# **Planetenbaustellen**

Olaf Fischer

Staubscheiben um junge Sterne sind mittlerweile vielfach nachgewiesen. Es wurden in ihnen auch schon Hinweise auf "Planetenbaustellen" beobachtet. Beim Stern TW Hydrae wurde erstmals ein Planet entdeckt, der sich noch in der Staubscheibe befindet. Doch noch sind sich die Forscher nicht sicher, ob sie die Beobachtungsdaten wirklich als Exoplaneten interpretieren können. Ein weiteres Augenmerk der Forscher gilt den Massen der Staub-

cheiben und der Objekte, die darin entstehen.

Mit Hilfe der im Folgenden präsentierten WiS!- Materialien sollen die Schüler nachvollziehen können, wie sich die Forscher der Lösung der oben genannten Probleme nähern.

In der Rubrik "Nachgefragt und nachgerechnet" wird zunächst deutlich, wie die Forscher unter Nutzung des Schulwissens die Masse von zwei sich umlaufenden Him-melskörpern ermitteln (**[Aufgabe](#page-1-0)**). Dazu wird auch

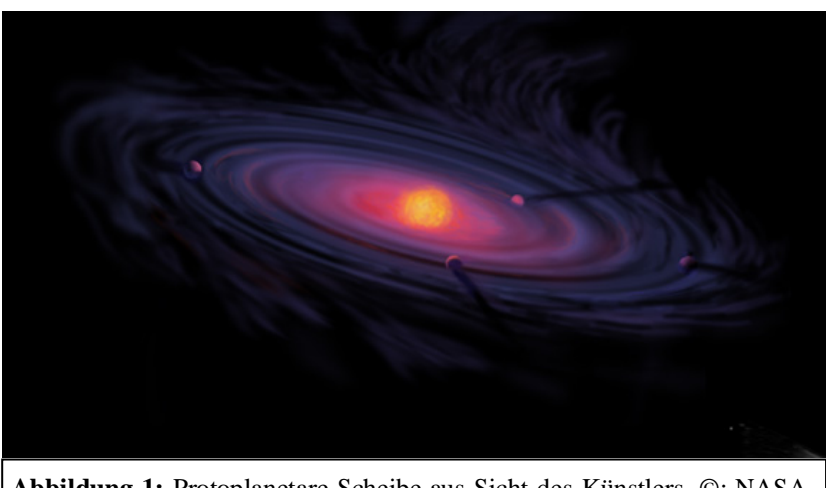

**Abbildung 1:** Protoplanetare Scheibe aus Sicht des Künstlers. ©: NASA - NASA; [http://origins.jpl.nasa.gov/stars-planets/ra4.html,](http://origins.jpl.nasa.gov/stars-planets/ra4.html) Public Domain, [https://commons.wikimedia.org/w/index.php?curid=25862479.](https://commons.wikimedia.org/w/index.php?curid=25862479)

eine **[Animation](#page-1-1)** und ein vom Schüler herstellbares **[Pappmodell](#page-2-0)** vorgestellt, mit dessen Hilfe die räumliche Lage eines Zweikörpersystems vorstellbar wird. Das oben genannte Problem zu TW Hydrae wird elementar behandelt, wobei **[Arbeitsblätter](#page-11-0)** auch die Möglichkeit des Mitmachens eröffnen.

<span id="page-0-0"></span>Die Mathematik verknüpft sich mit den Planetenbaustellen u. a. auch bei der Frage, wie viel Baumaterial in einer protoplanetaren Scheibe enthalten sein kann, wobei **[Rotationsintegrale](#page-16-0)** angewendet werden können.

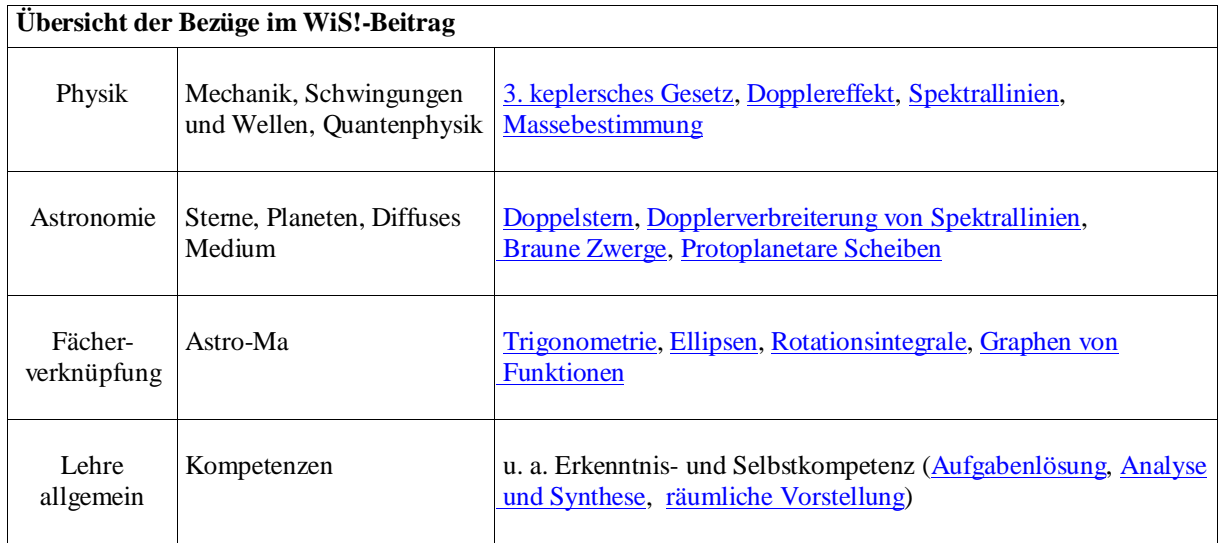

## **Nachgefragt und nachgerechnet** *[\(→zurück zum Anfang\)](#page-0-0)*

*Zwergstern und Brauner Zwerg auf der "Doppelsternwaage"* 

In **SuW 6/2009** findet man auf **S. 34 oben** eine Abbildung, die mehrere Beobachtungen des Doppelsterns mit der Bezeichnung 2MASSW J07464256+2000321 bei den Koordinaten  $\alpha$ =07<sup>h</sup> 46<sup>min</sup> 42,56<sup>s</sup> und  $\delta = +20^{\circ}$  00<sup>'</sup> 32.1<sup>"</sup> zusammen mit der abgeleiteten **scheinbaren** (in Projektion sichtbaren) **Bahnellipse** zeigt (ebenso hier im Bild). Die Datei Doppelsternbahn (zu finden bei den angehängten didaktischen Materialien) zeigt im Zeitraffer den Umlauf der Sterne

<span id="page-1-2"></span>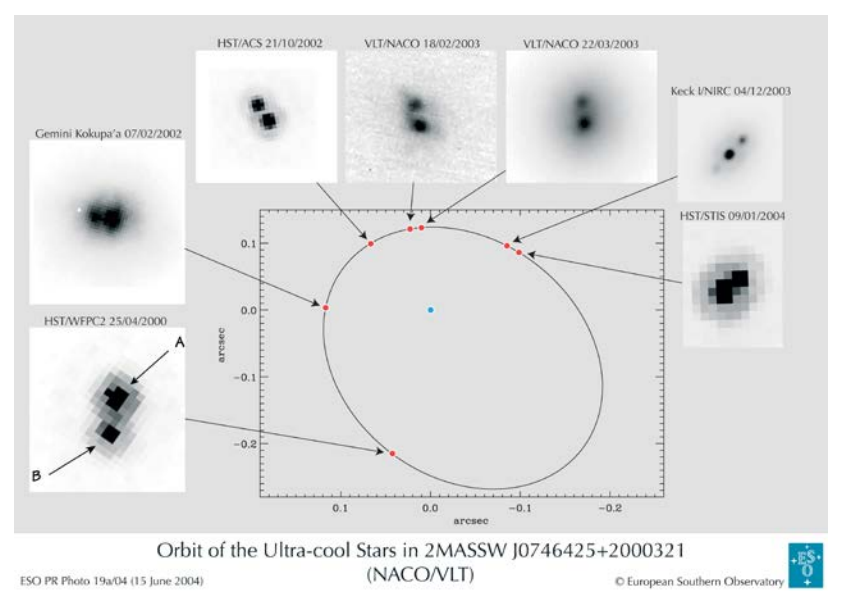

<span id="page-1-1"></span>umeinander, wobei die hellere Komponente A festgehalten wird.

Der Doppelstern hat eine Entfernung von 12,21 pc (Parsec, 1 pc = 3,086∙1016 m). Seine **wahre Bahnellipse** hat eine große Halbachse von 0,2075" und eine (numerische) Exzentrizität von *ε* ≈ 0,41, seine Umlaufzeit beträgt rund 3851 Tage.

#### <span id="page-1-0"></span>**Aufgabe**

a. Die Autoren des **SuW-Beitrags** schreiben auf **S. 34 in der linken Spalte**, dass der Doppelstern eine Gesamtmasse von 0,146 Sonnenmassen (M<sub>S</sub> = 1,989•10<sup>30</sup> kg) habe. Dies ist nachzurechnen.

#### **Mögliche Zusatzaufgaben**

- b. Suche in einer Sternkarte den Ort des Doppelsterns auf. In welchem Sternbild befindet er sich?
- <span id="page-1-3"></span>c. Konstruiere die wahre Bahnellipse und vergleiche sie mit der scheinbaren Bahnellipse.
- d. Stelle die räumliche Lage der wahren Bahnellipse in Bezug zur Tangentialebene an die Himmelskugel in Beobachtungsrichtung mit Hilfe eines Pappmodells (siehe Folgendes) dar. Die 7 Bahnelemente zur vollständigen Beschreibung der wahren Bahn(ellipse) des Doppelsterns 2MASSW J0746425+2000321 sind:
	- numerische Exzentrizität *ε* ca. 0,41
	- große Halbachse *a* ca. 0,2075"
	- Neigungswinkel zwischen Bahnebene und Tangentialebene *i* ca. 141°
	- Winkelabstand vom aufsteigenden Knoten zum Periastron *ω* ca. 350°
	- Positionswinkel des aufsteigenden Knotens *Ω* ca. 20°
	- Umlaufzeit *T* ca. 3851 d
	- Durchgangszeitpunkt durch Periastron  $T_0$  ca. 2002,9

Die Bahnelemente lassen sich anschaulich mit Hilfe eines Pappmodells einführen. Auf den folgenden Seiten (Abb. 2+3) werden zwei solche Modelle beispielhaft gezeigt.

# **Bahnparameter von Doppelsternen im Pappmodell für den Schnellhefter:**

*Das Modell besteht aus den folgenden Teilen:*

- <span id="page-2-0"></span>1. Grundplatte mit Koordinatensystem (Himmelsebene, d. h. Tangentialebene an Himmelskugel), Kreisausschnitt für drehbare Knotenlinie der Doppelsternbahn (2.)
- 2. Drehscheibe mit Knotenlinie der Doppelsternbahn
- 3. Kreisring zur Halterung der Drehscheibe in der Grundplatte unten)
- 4. Kreisring zur Halterung der Drehscheibe in der Grundplatte oben)
- 5. Kreisscheibe zum Ausschneiden der wahren Doppelsternbahnellipse (Radius = große Halbachse)

# *Das Modell wird wie folgt hergestellt:*

- 1. Die beiden Ausschneidebögen werden zunächst auf Pappe oder Bastelkarton geklebt.
- 2. Aus der Grundplatte (Teil 1) wird der Kreisausschnitt in der Art entfernt, dass nur im dünnen schraffierten Ring geschnitten wird (der Teil innerhalb des schraffierten Rings (Teil 2) wird noch gebraucht. Der Rand des Kreisausschnitts ist sauber nach zu schneiden.
- 3. Auch der Außenrand der Drehscheibe (Teil 2) wird nun nachgeschnitten. Außerdem sind die zwei halbkreisförmig schraffierten Gebiete und der dünne schraffierte Bereich im Verbindungssteg (Schlitz für Doppelsternbahn: Teil 5) auszuschneiden.
- 4. Nun werden die Teile 3 und 4 (Ringe) ausgeschnitten.
- 5. Ein Kreisring (Teil 3) wird auf der Unterseite der Grundscheibe (Teil 1) zentriert über den Kreisausschnitt geklebt (steht über).
- 6. Die Drehscheibe (Teil 2) kann jetzt in den Kreisausschnitt gelegt werden.
- 7. Mittels des zweiten Kreisrings (Teil 4), der man auf die Oberseite der Grundscheibe klebt, wird die Drehscheibe in der Grundscheibe festgehalten (Dabei ist darauf zu achten, dass sie sich leichtgängig zwischen den Kreisringen dreht).
- 8. Schließlich wird die entsprechende Doppelsternbahnellipse ausgeschnitten (Teil 5, die Umrisse einiger möglicher Bahnellipsen sind markiert). Die Position des Sterns wird in einem ihrer Brennpunkte in der Größe markiert, wie sie auf der Drehscheibe schon dargestellt ist.

*Einstellung der 5 geometrischen Bahnparameter am Modell (siehe auch Abb. 2+3):*

- 1. Die große Halbachse *a* und die numerische Exzentrizität *ε* wurden bereits zur Einstellung (Herstellung) der wahren Doppelsternbahn (Relativbahn des Sterns A um den Stern B) verwendet.
- 2. Nun wird der Positionswinkel *Ω* des aufsteigenden Knotens (dort, wo die wahre Bahn die scheinbare Bahnebene in Richtung zum Beobachter durchstößt) durch Verdrehen der Drehscheibe eingestellt (Messung von Nord ausgehend über Ost).
- 3. Die wahre Bahnebene wird nun in den Schlitz (Knotenlinie) der Drehscheibe geschoben (möglichst so, dass die im Brennpunkt der Umlaufbahn befindliche Doppelsternkomponente A an der entsprechend markierten Position in der Mitte des Schlitzes liegt).
- 4. Im nächsten Schritt wird der Winkelabstand *ω* vom aufsteigenden Knoten zum Periastron (Bahnpunkt von Komponente B mit geringstem Abstand zu Komponente A), gemessen in Richtung der Umlaufbewegung, durch Verdrehen der wahren Bahnebene im Schlitz eingestellt.
- 5. Abschließend wird noch der Neigungswinkel *i*, welcher die Verkippung der wahren Bahnebene zur Tangentialebene definiert (Neigungsachse = Knotenlinie), eingestellt. Für eine Bahnbewegung entgegen dem Uhrzeigersinn betragen die Neigungswinkel *i*≤90°, für einen retrograden Umlauf (im Uhrzeigersinn) gilt für die Neigungswinkel 90°≤ *i* ≤180°.

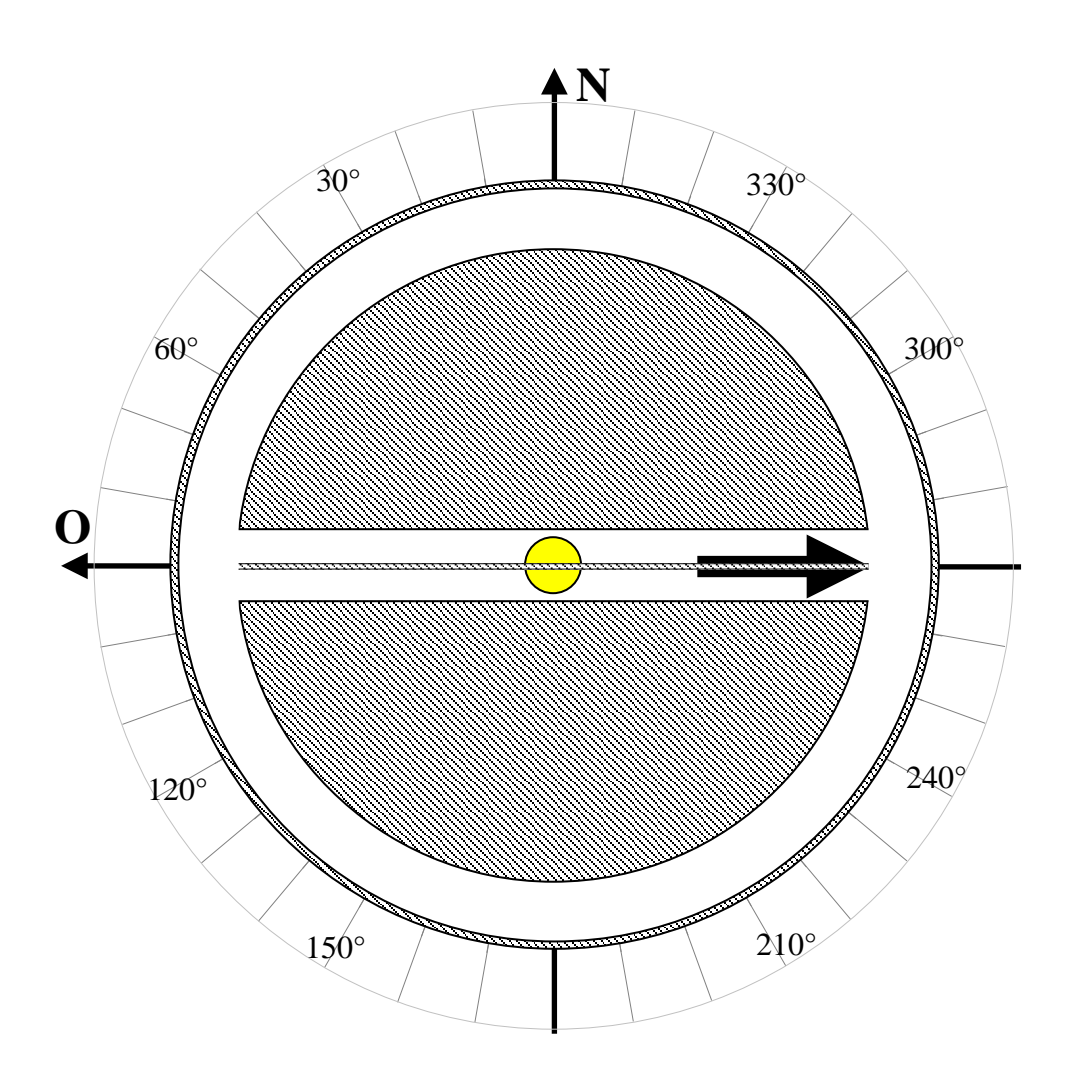

# **Modell zur Geometrie einer Doppelsternbahn**

Wissenschaft in die Schulen!

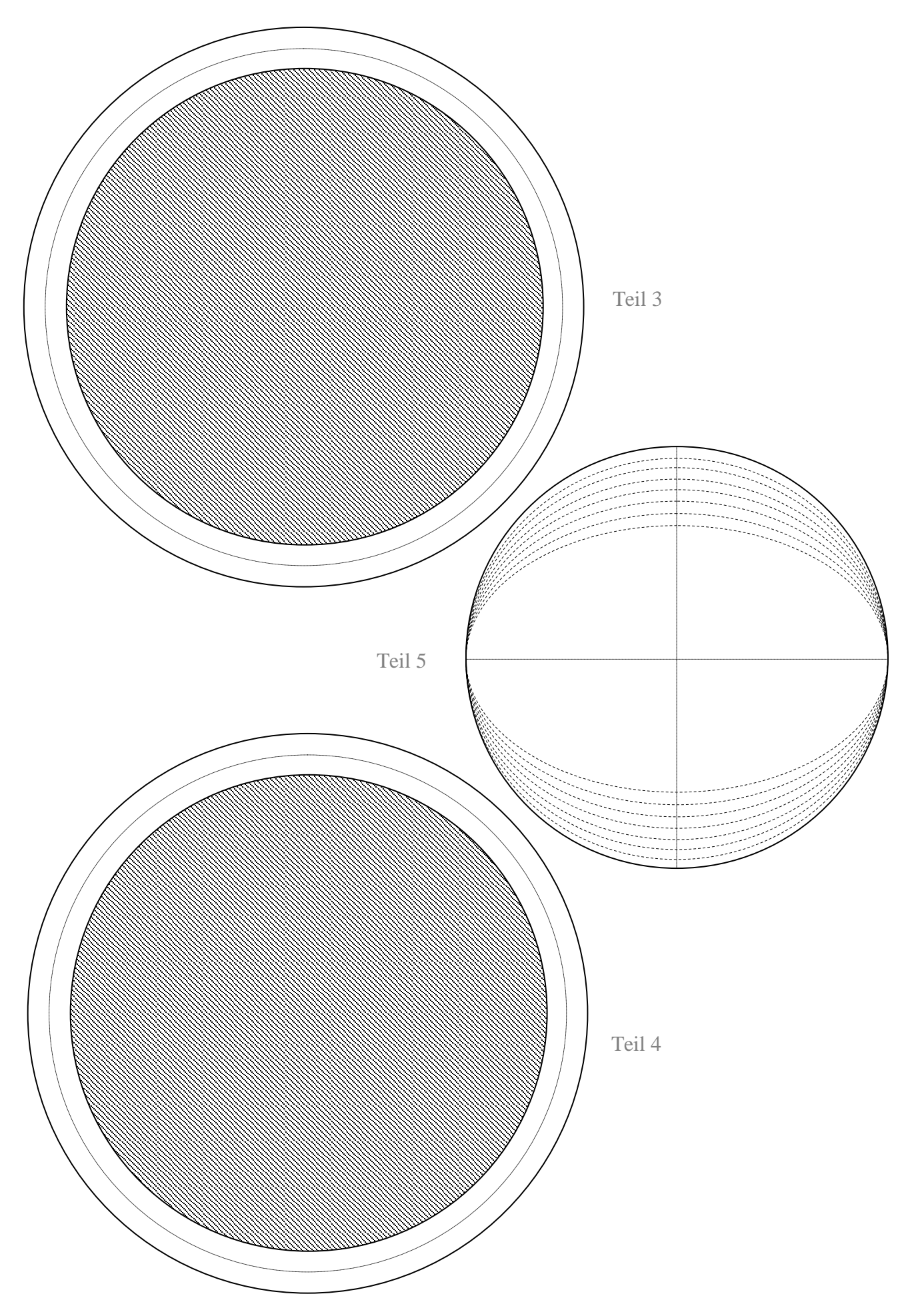

#### <span id="page-5-0"></span>**Modell zur räumlichen Demonstration der Bahnelemente eines Doppelsternsystems**

Ein aus zwei Pappscheiben bestehendes Modell (siehe Abb. 2) gestattet eine anschauliche Einführung der sieben Bahnelemente einer (relativen) Doppelsternbahn bei gleichzeitiger Variationsmöglichkeit der besonders schwer vorstellbaren Winkel-Parameter.

Die Bahnelemente enthalten jenen Satz von Informationen, die grundlegend sind für die Vorhersage oder auch Rückrechnung von Bahnpositionen der Himmelskörper in Zukunft und Vergangenheit, d. h. für die Ephemeridenrechnung.

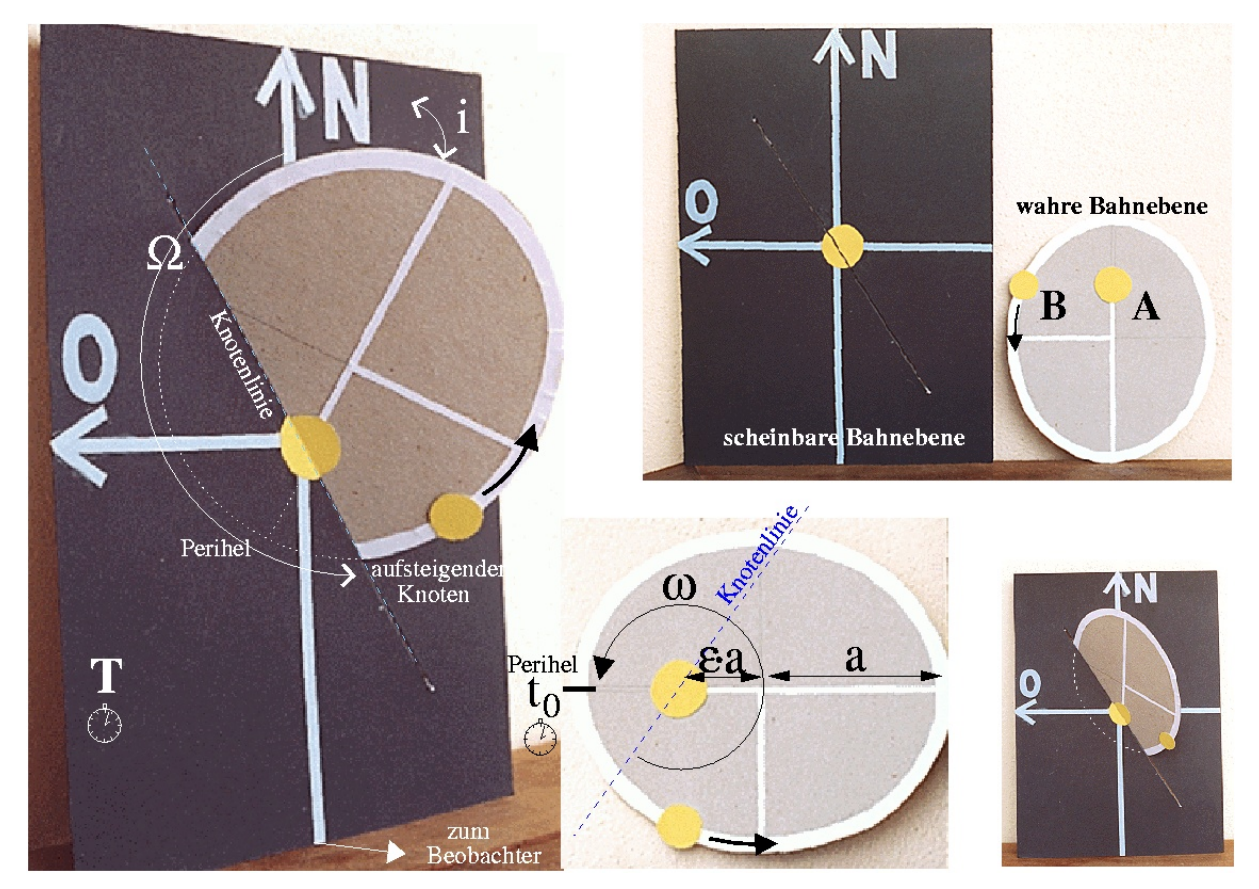

**Abbildung 2:** Modell zur Demonstration der 7 Bahnelemente eines Doppelsternsystems. Die schwarze rechteckige Pappscheibe stellt die Tangentialebene an die Himmelskugel (=Projektionsebene) dar, in der sich das System scheinbar bewegt. In der scheinbaren Bahnebene werden die Umlaufzeit *T* und der Positionswinkel *Ω* des aufsteigenden Knotens (dort, wo die wahre Bahn die scheinbare Bahnebene in Richtung zum Beobachter durchstößt) gemessen. Der Neigungswinkel *i* definiert die Verkippung der wahren Bahnebene zur Tangentialebene (Neigungsachse = Knotenlinie). Für eine Bahnbewegung entgegen dem Uhrzeigersinn betragen die Neigungswinkel *i*≤90°, für einen retrograden Umlauf (im Uhrzeigersinn) gilt für die Neigungswinkel 90°≤ *i*  ≤180°. In einen Schlitz in der rechteckigen Pappe wird die elliptische Pappscheibe gesteckt. Diese stellt die wahre Bahnebene dar. In der wahren Bahnebene misst man die große Halbachse *a*, die numerische Exzentrizität *ε* (*ε*·*a*: Strecke Mittelpunkt-Brennpunkt), den Winkelabstand *ω* des aufsteigenden Knotens zum Periastron (in Richtung der Umlaufbewegung, auch Periastronlänge genannt) und die Zeit *t*<sup>0</sup> für den Durchgang des Begleiters durch das Periastron. Für das dargestellte Beispiel sind: *a=*8,5cm, *b=*7,4cm, *ε*=0,49 (*ε=√*(1-b²/a²))*, ω=* 325°*, Ω=*200°*, i=*45°. Ganz rechts im Bild stehen sich die wahre Bahnellipse (oben) und ihr projizierter Anblick (scheinbare Bahnellipse, unten) gegenüber. ©: Olaf Fischer.

#### **Pappmodell für den Schnellhefter:**

*Selbsteinstellung der Bahnparameter von Doppelsternen*

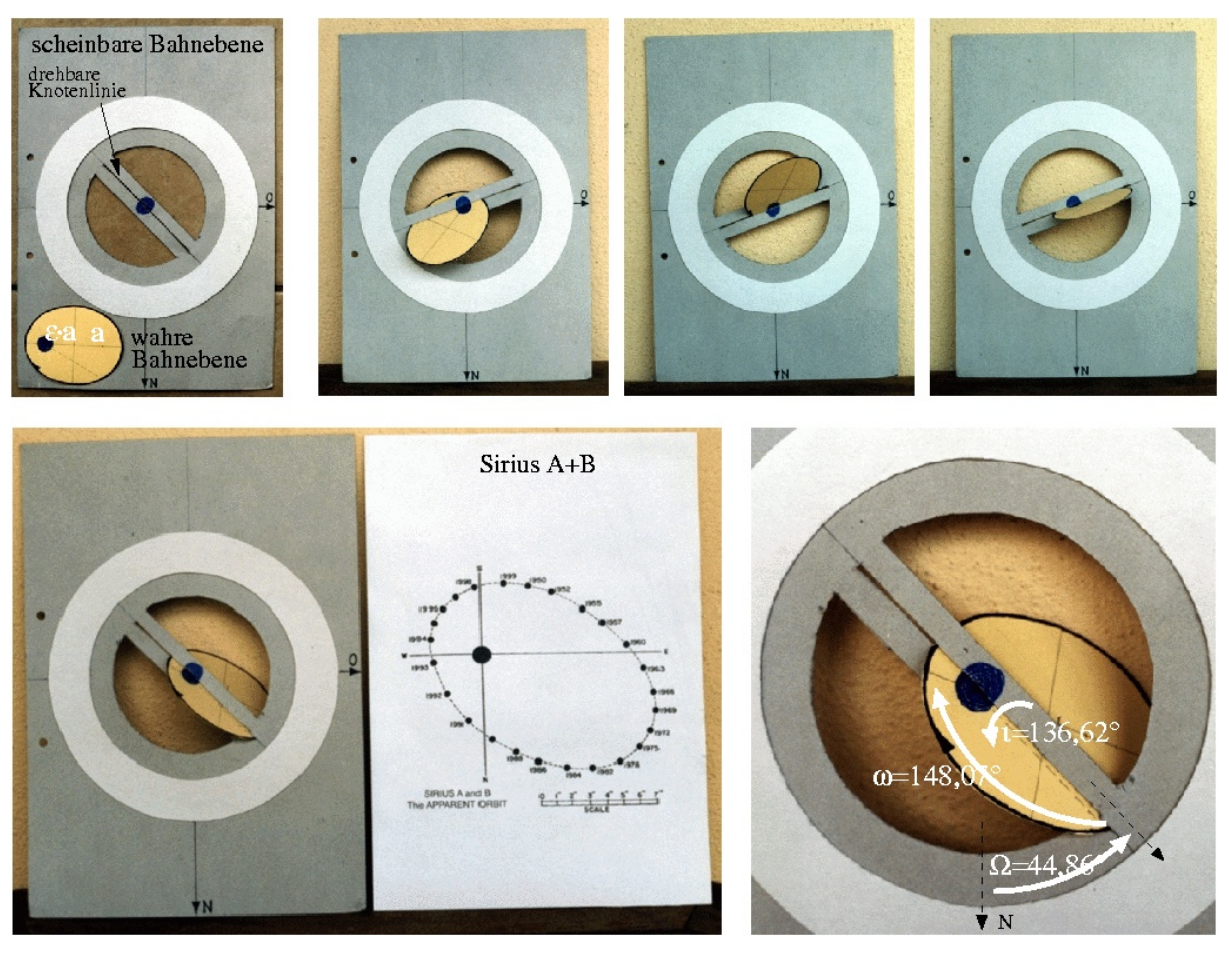

**Abbildung 3:** Abheftbares Pappmodell zur räumlichen Darstellung der Bahnparameter von Doppelsternen. Das Modell besteht aus einer A4-Pappe, die die scheinbare Bahnebene (Tangentialebene an die scheinbare Himmelskugel) darstellt und einer kleineren Pappscheibe, die die wahre Bahnebene repräsentiert. Die A4-Pappe ist mittig kreisrund ausgeschnitten und mit einem drehbaren Einsatz zur Einstellung des Positionswinkels *Ω* des aufsteigenden Knotens versehen. Der Einsatz ist offen gestaltet, so dass auch der durchgesteckte Teil der wahren Bahnebene sichtbar ist. Die wahre Bahnebene kann um die Knotenlinie gekippt (*i*) und in Bezug auf die Knotenlinie verdreht (*ω*) werden. Die Ausrichtung des Koordinatensystems entspricht dem Anblick im Fernrohr (Norden unten, Osten rechts, siehe auch Abb. 1). Die wahre Bahnellipse wurde im hier gezeigten Beispiel maßstäblich zu der des Siriussystems proportioniert (*a*=4cm, *ε*=0,5923 → *b*=3,2cm) und für verschiedene räumliche Lagen (Variation von *i* und *ω*) eingestellt. Dabei wird das unterschiedliche Aussehen (die unterschiedlichen scheinbaren Bahnellipsen) deutlich. Im Bild unten wurde die Einstellung entsprechend den Bahnelementen des Siriussystems vorgenommen. Der sich ergebende Modellanblick (die scheinbare Bahnellipse beim Modell) entspricht gut dem Beobachtungsergebnis (Mitte). Man erkennt auch, dass die Komponente A nicht im Brennpunkt der scheinbaren Bahnellipse steht. ©: Olaf Fischer.

# **Lösungen zu den Aufgaben:**

*"Zwergstern und Brauner Zwerg auf der Doppelsternwaage"*

**Zu a.**

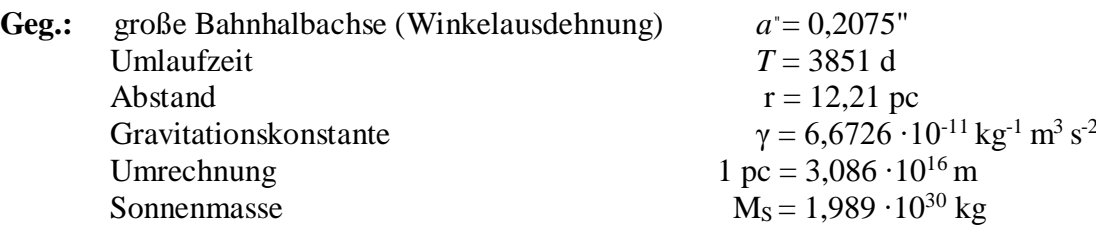

Die wahre Bahnhalbachse *a* ergibt sich aus ihrer scheinbaren Größe *a*<sup>*''*</sup> wie folgt:

a = tan 
$$
a'' \cdot r
$$
 = tan  $\left( \frac{0,2075}{3600'' \cdot 8} \right)$  · 12,21 · 3,086 · 10<sup>16</sup> m = 3,7905 · 10<sup>11</sup> m.

Die große Halbachse der Umlaufbahn ist also etwa 2,5 AE (mittlere Entfernung Sonne-Erde) groß.

3. Keplersches Gesetz:  
\n
$$
(M_A + M_B) = \frac{a^3}{T^2} \cdot \frac{4\pi^2}{\gamma} = \frac{(3,7905 \cdot 10^{11} \text{ m})^3}{(3851 \text{ d} \cdot 86400 \frac{\text{ s}}{\text{d}})^2} \cdot \frac{4\pi^2}{6,6726 \cdot 10^{-11} \text{ kg}^{-1} \text{ m}^3 \text{ s}^{-2}}
$$
\n
$$
M \approx 2,9107 \cdot 10^{29} \text{ kg} \approx 0,146 \text{ M}_{\text{Some}}.
$$

Die Gesamtmasse des Doppelsternsystems liegt also schon dicht an der Grenze, ab der ein Stern überhaupt als solcher existieren kann.

**Zu b.** 

Der Doppelstern 2MASSW J07464256+2000321 bei den Koordinaten *α*=07h 46min 42,56<sup>s</sup> und  $\delta = +20^{\circ} 00' 32$ ,1<sup>"</sup> befindet sich im Sternbild Zwillinge (gelber Fleck).

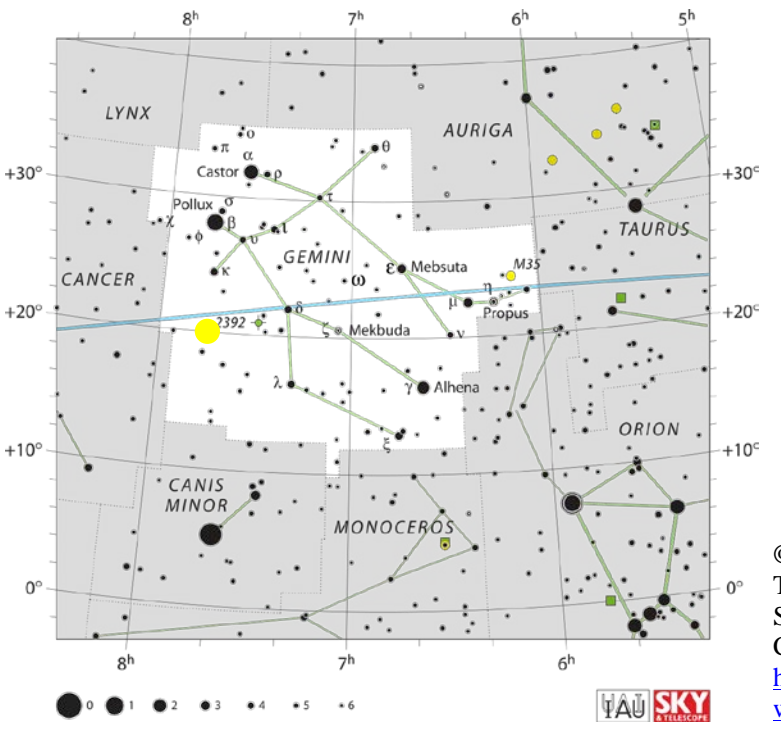

©: By IAU and Sky & Telescope magazine (Roger Sinnott & Rick Fienberg) - [1], CC BY 3.0, [https://commons.wikimedia.org/](https://commons.wikimedia.org/w/index.php?curid=15407383) [w/index.php?curid=15407383.](https://commons.wikimedia.org/w/index.php?curid=15407383)

**Zu c.** 

Zur Konstruktion werden für die wahre Bahnellipse mit *ε=*0,41 und *a*=0,206" die lineare Exzentrizität *e* und die kleine Halbachse *b* berechnet. Die lineare Exzentrizität *e* gibt an, wie weit die Brennpunkte jeweils vom Mittelpunkt wegrutschen.

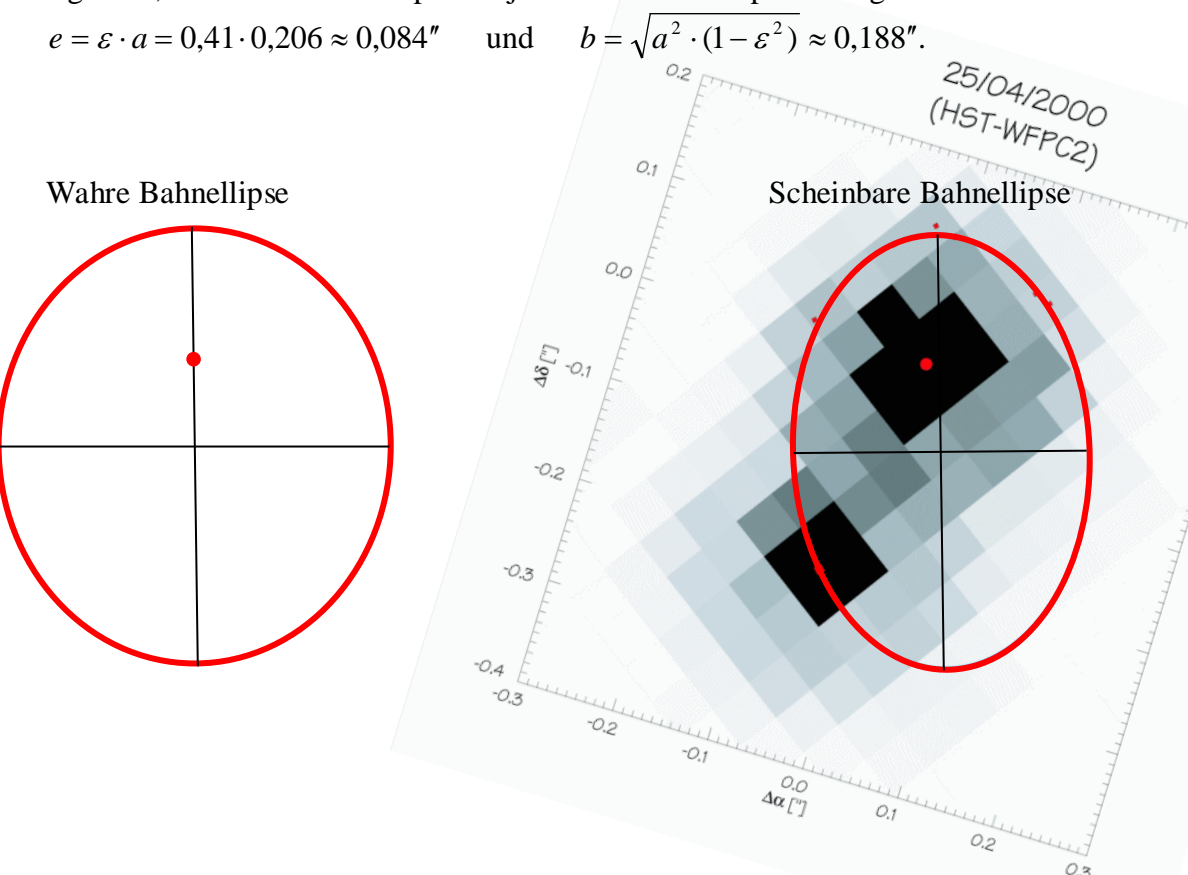

# **Zu d.**

Links: Die Tangentialebene an den Himmel mit der drehbaren Knotenlinie der Doppelsternbahn (Teile 1, 2, 3 und 4)

Rechts: Die Doppelsternbahn (wahre Bahnellipse, Teil 5) wurde im vorliegenden Fall am unteren Ende entlang des Verlaufs der Knotenlinie etwas eingeschnitten, damit sie in die Umrandung ragen kann und die Doppelsternkomponente A an der angedeuteten Stelle mittig in der Drehscheibe positioniert werden kann.

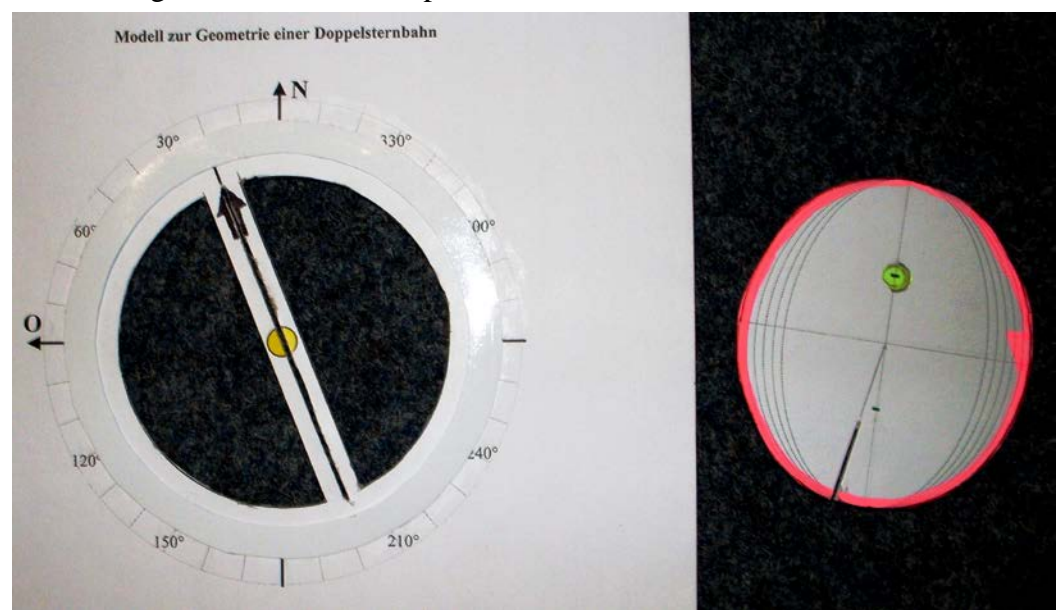

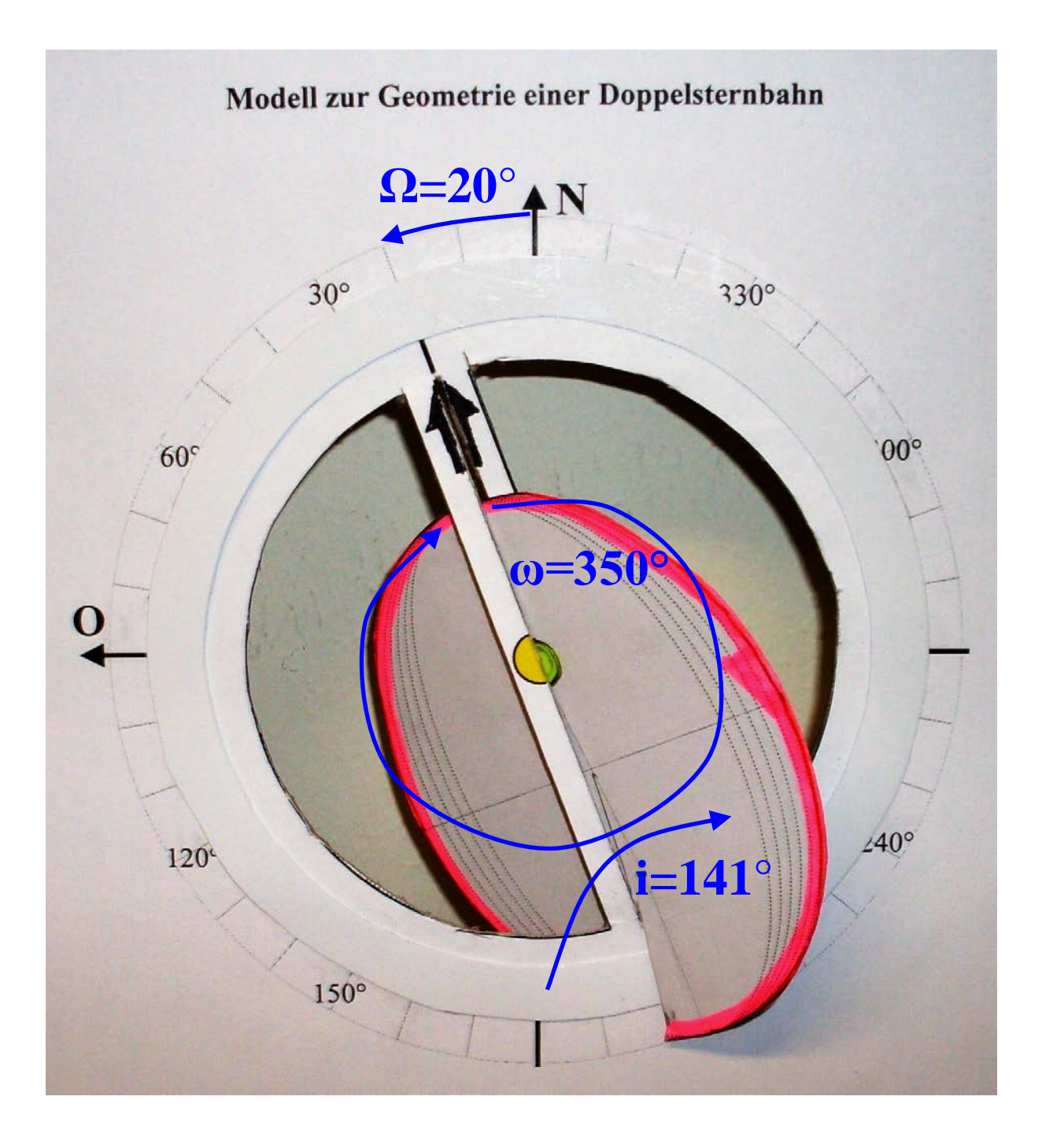

# **Nachgefragt und nachgedacht** *[\(→zurück zum Anfang\)](#page-0-0)*

<span id="page-10-0"></span>*Sterne in Bewegung: Dopplereffekt und Spektrallinien*

2008 haben Forscher vom Max-Planck-Institut für Astronomie einen Exoplaneten (TM Hydrae b) entdeckt, der sich noch in seiner ihn gebärenden Staubscheibe befindet. Doch noch ist ungeklärt, ob die beobachtete Linienverschiebung im Sternlicht auf die Reflexbewegung des Sterns infolge des Exoplanetenumlaufs oder auf einen großen Fleck auf dem schnell rotierendem jungen Stern zurückzuführen ist (siehe **SuW 6/2009, S. 39, linke Spalte**).

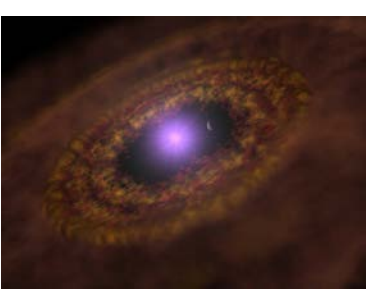

Die folgenden Übungen sollen klarmachen, wie die Forscher sich der Lösung des Problems nähern. Dabei müssen zunächst einige **elementare Ideen** (Dopplerverbreiterung) verstanden werden (Analyse und Synthese), bevor die zwei folgenden **Arbeitsblätter** bearbeitet werden können und schließlich die entscheidende Idee vorgestellt wird.

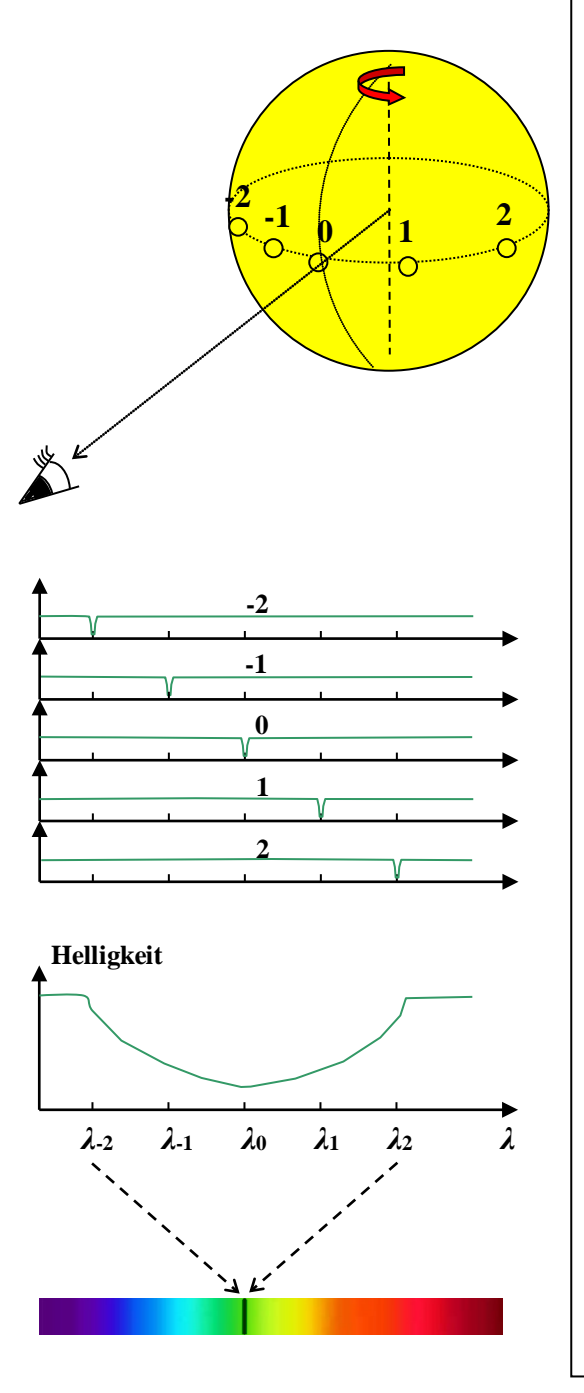

## **Dopplerverbreiterung Spektrallinien bei einem rotierenden Stern**

- Es gelte: Der Stern habe keine Flecken (kühlere Gebiete auf seiner Oberfläche) und bewegt sich nicht in Bezug zum Beobachter.
- Die beobachtbare Strahlung eines weit entfernten Sterns, der nur als Punktquelle beobachtbar ist, ergibt sich aus der Summe der Abstrahlungen sehr vieler gedachter Oberflächenelemente. 5 davon sind auf der dem Beobachter zugewandten Seite des Sternäquators angedeutet.
- Die 5 Oberflächenelemente besitzen verschiedene Radialgeschwindigkeiten zum Beobachter, d. h. sie nähern oder entfernen sich unterschiedlich schnell. Element -2 bewegt sich gerade am schnellsten auf ihn zu, Element 0 ist in Bezug zum Beobachter gerade in Ruhe und Element 2 bewegt sich gerade am schnellsten von ihm weg.
- Die Anzahl der Oberflächenelemente mit gemeinsamer Radialgeschwindigkeit ist verschieden. Die in Ruhe befindlichen Elemente sind am häufigsten anzutreffen. Sie befinden sich auf dem Zentralmeridian. Die größten Radialgeschwindigkeiten besitzt jeweils nur noch ein Oberflächenelement an den äußersten sichtbaren Punkten des Sternäquators.
- Zerlegt man das Licht der Sterne spektral, so erhält man ein Kontinuum, dem Spektrallinien überlagert sind. Im Bild unten wurde nur eine Absorptionslinie angedeutet. Ihr Spektralbereich, von dem weniger Licht zum Beobachter gelangt (im Diagramm darüber als Helligkeitseinbruch zu sehen), reicht von *λ*-2 bis *λ*2.
- Bewegt sich die Lichtquelle (ein Oberflächenelement) in Bezug zum Beobachter, so kommt der Dopplereffekt zum Tragen. Der Linienschwerpunkt des gerade ruhenden Elements erscheint bei der Wellenlänge *λ*0, derjenige des Oberflächenelements -2 ist am stärksten blau und der von Element 2 am stärksten rot verschoben (siehe Einzeldiagramme).
- Die Linien des punktförmig beobachtbaren rotierenden Sterns ergeben sich aus der Summe der Anteile ihrer vielen Oberflächenelemente (Einzeldiagramme, von denen beispielhaft nur 5 gezeigt wurden). Es zeigt sich, dass die Linien **dopplerverbreitert** sind.

# <span id="page-11-0"></span>**Arbeitsblatt 1:** *Sterne in Bewegung: Dopplereffekt und Spektrallinien [\(→zurück zum Anfang\)](#page-0-0)*

Skizziere die Helligkeitsverteilungen einer Absorptionslinie (im Ausschnitt des Spektrums), deren Laborwellenlänge bei *λ*<sup>0</sup> liegt, für die gezeigten 5 Oberflächenelemente (Einzeldiagramme) und die Gesamtstrahlung (unteres Diagramm) eines punktförmig beobachtbaren Sterns. Zeichne die Linie auch ins spektrale Farbband ein. Verdeutliche dabei das Besondere. Begründe kurz deine Ergebnisse.

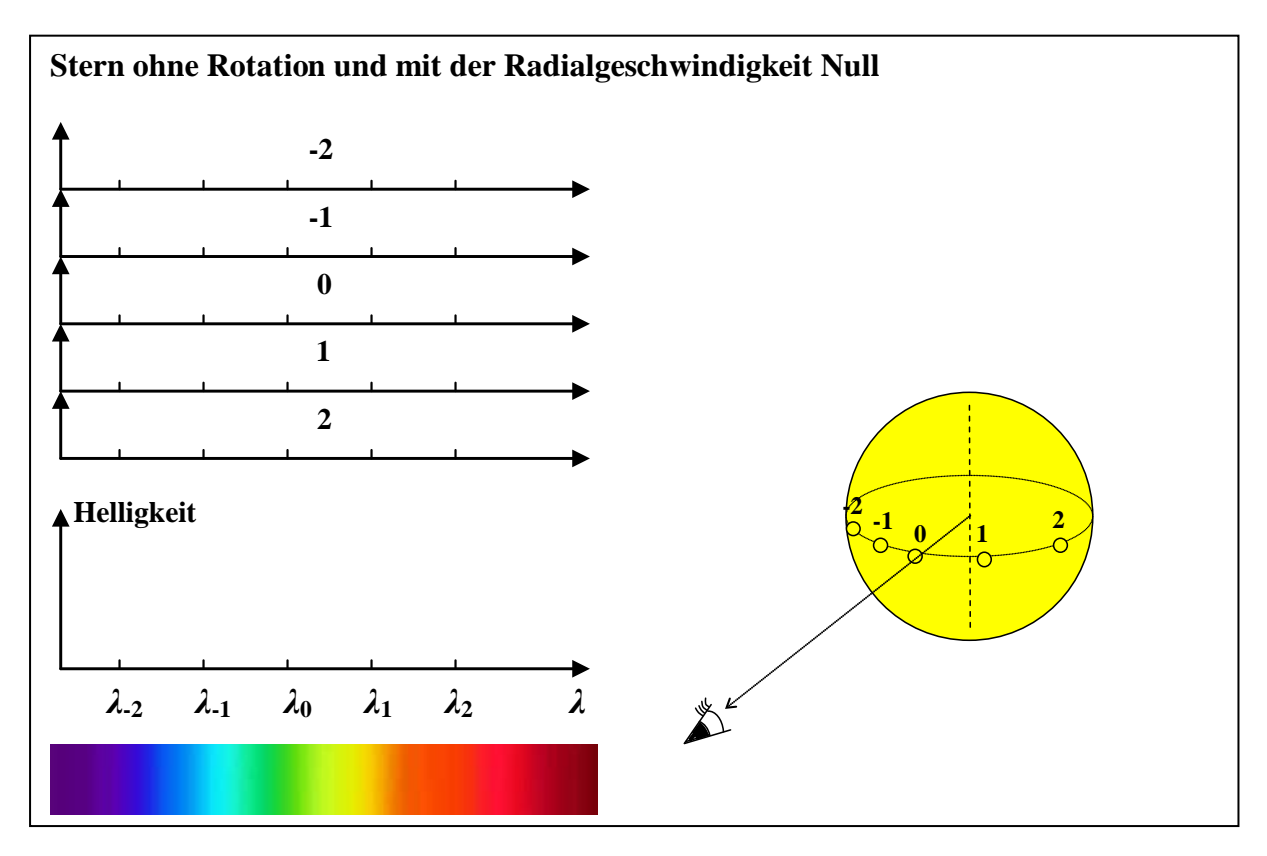

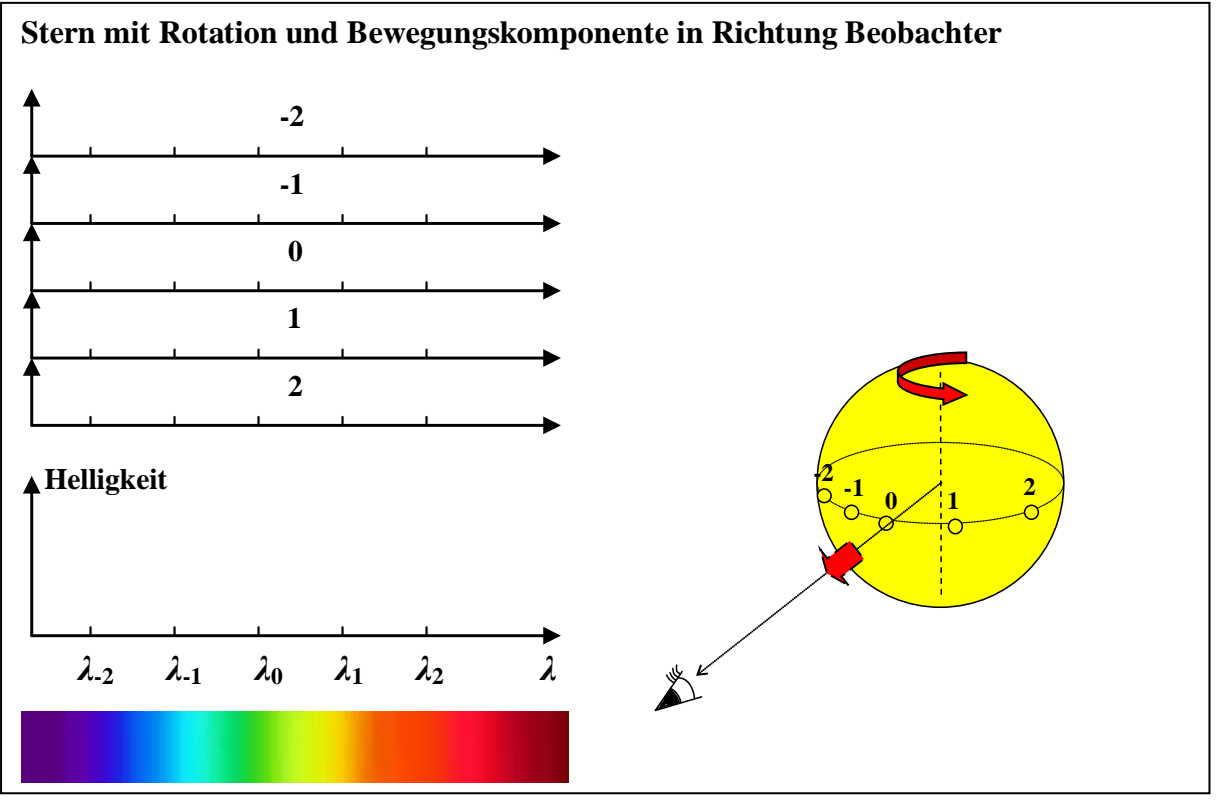

# **Lösungen: Arbeitsblatt 1**

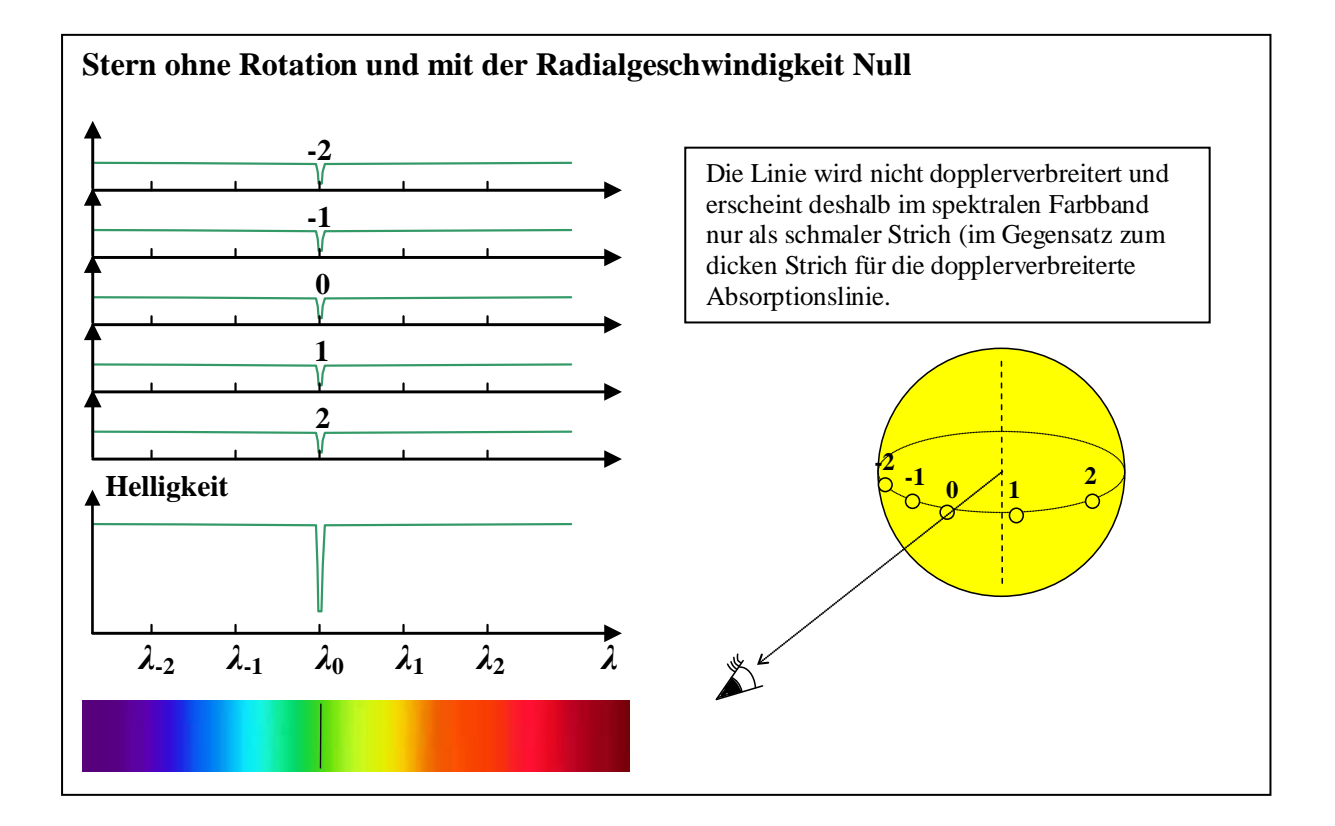

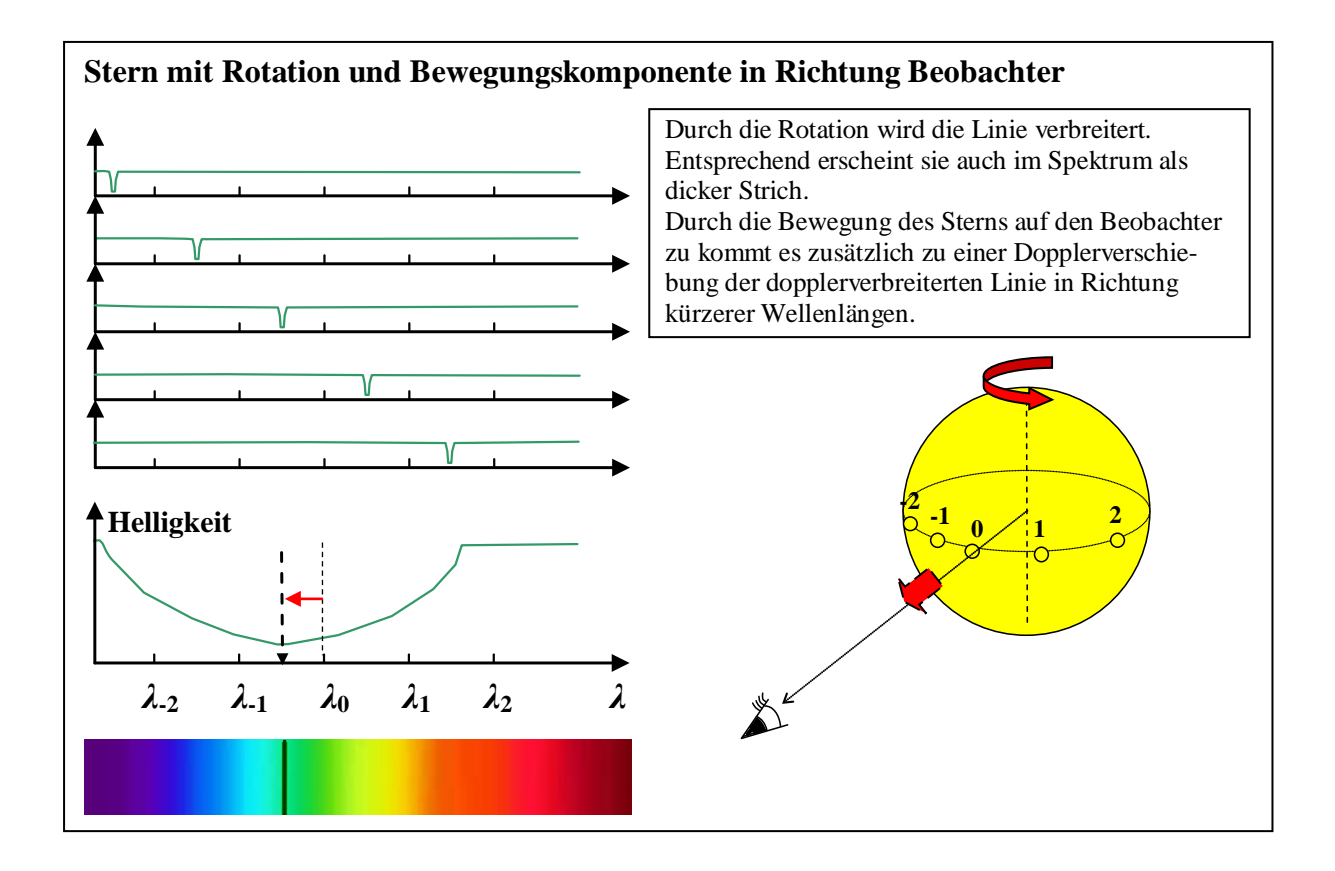

# **Arbeitsblatt 2:** *Sterne in Bewegung: Dopplereffekt und Spektrallinien**[\(→zurück zum Anfang\)](#page-0-0)*

Skizziere die Helligkeitsverteilungen einer Absorptionslinie (im Ausschnitt des Spektrums), deren Laborwellenlänge bei *λ*<sup>0</sup> liegt, für die gezeigten 5 Oberflächenelemente (Einzeldiagramme) und die Gesamtstrahlung (unteres Diagramm) eines punktförmig beobachtbaren Sterns. Zeichne die Linie auch ins spektrale Farbband ein. Verdeutliche dabei das Besondere. Begründe kurz deine Ergebnisse.

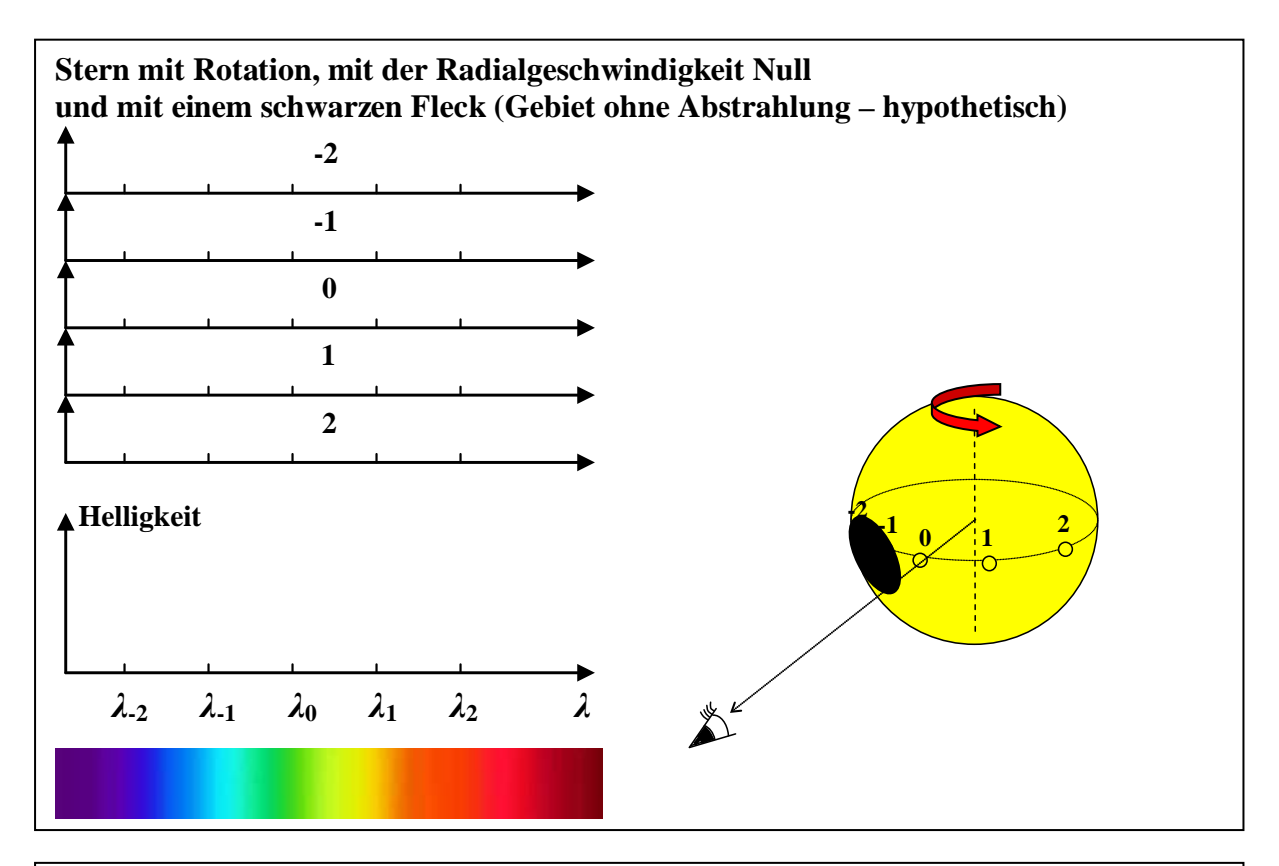

**Stern mit Rotation, mit der Radialgeschwindigkeit Null und mit einem schwarzen Fleck (Gebiet ohne Abstrahlung – hypothetisch) -2**

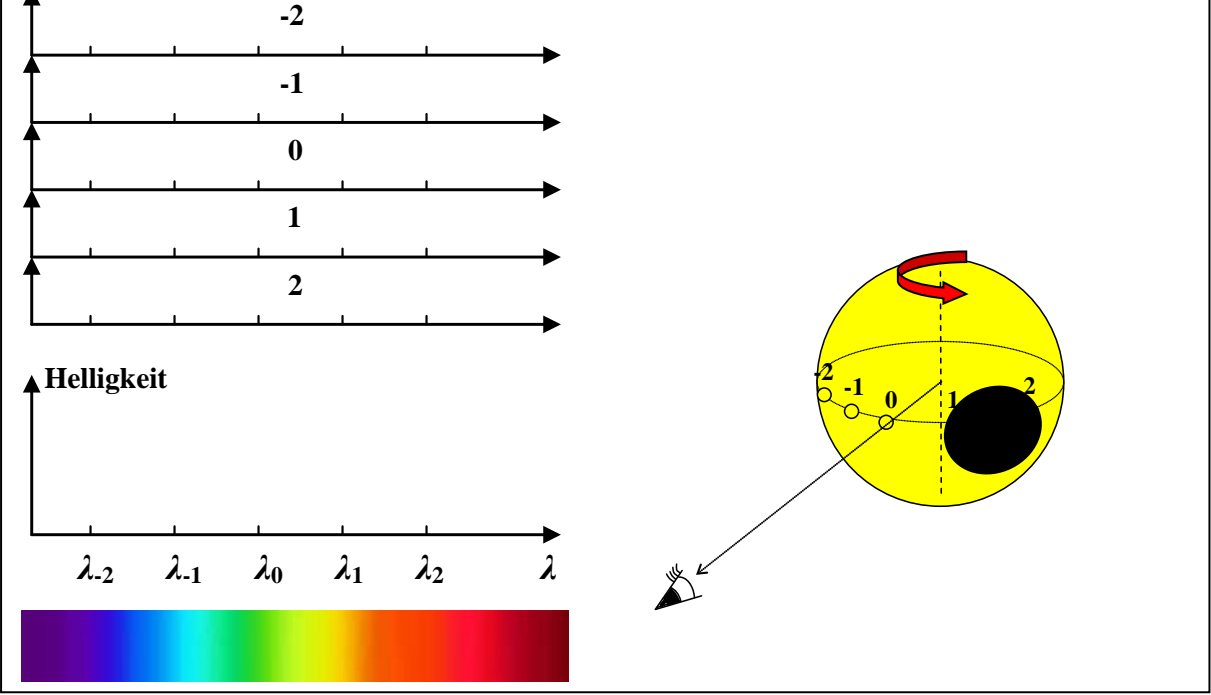

# **Lösungen: Arbeitsblatt 2**

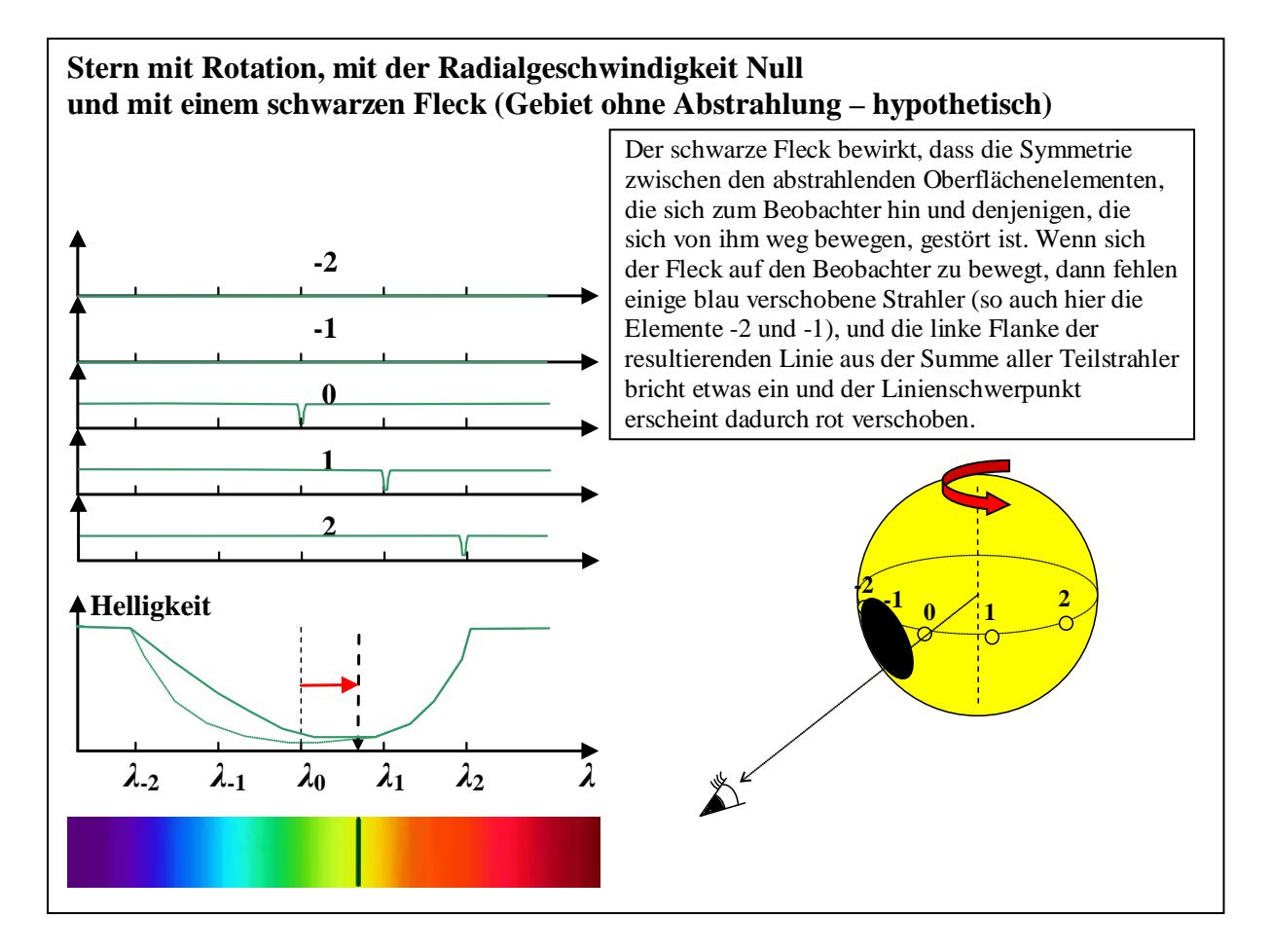

# **Stern mit Rotation, mit der Radialgeschwindigkeit Null und mit einem schwarzen Fleck (Gebiet ohne Abstrahlung – hypothetisch)**

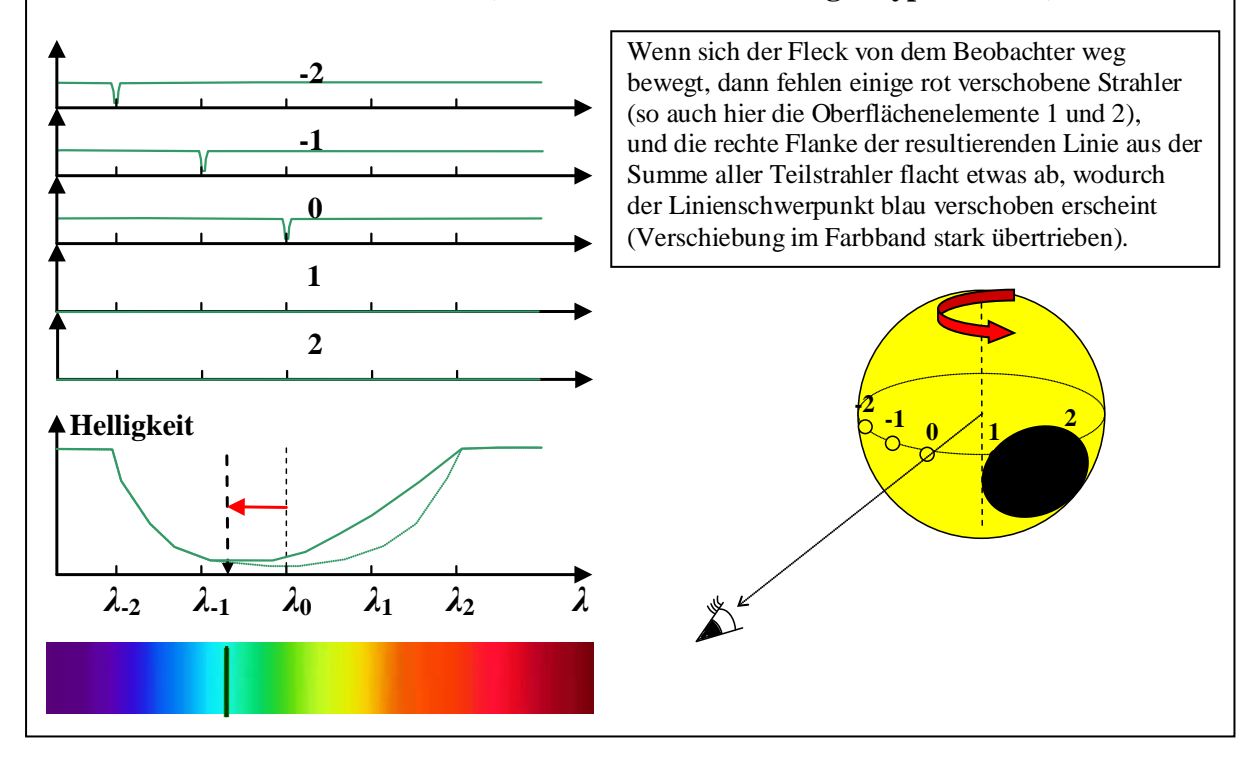

**Der feine Unterschied:** *Sterne in Bewegung: Dopplereffekt und Spektrallinien*

- zwischen einem rotierenden Stern mit einem dunklen Fleck
- und einem Stern, der durch einen Exoplaneten herumgeschleudert wird.

Die exaktere Betrachtung des Sternflecks bringt die Lösung und ermöglicht damit zu unterscheiden, ob die beobachtete periodische Verschiebung der Linien der Sternstrahlung von TW Hydrae auf dessen Rotation (mit großem Fleck) oder auf die Existenz eines Exoplaneten zurückzuführen ist.

Beim Sternfleck handelt es sich eigentlich um ein Gebiet mit Abstrahlung bei geringerer Temperatur. Der Fleck erscheint nur deswegen dunkel, weil wir ihn im Kontrast zur heißeren (und deswegen stärker abstrahlenden) Umgebung sehen. Die durch einen Sternfleck verursachte periodische Dopplerverschiebung der Spektrallinien ist von der Wellenlänge und dem Temperaturunterschied abhängig **(SuW 6/2009, Abbildung auf S. 39 unten**).

Die Wellenlängenabhängigkeit entsteht durch die Abhängigkeit der Linienstärke von der Temperatur. Der Unterschied zwischen den Linienstärken im Fleck und sonst auf dem Stern fällt bei geringeren Energien (größeren Wellenlängen) kleiner aus. Dies soll in der Abbildung unten für 3 verschiedene Absorptionslinien (grün, gelb, rot) verdeutlicht werden.

Arbeitsblatt 2 hat klargemacht, dass ein Fleck zu einer "Symmetriestörung" der dopplerverbreiterten Linie führt, so dass ein Dopplereffekt durch Radialbewegung des Sterns vorgetäuscht wird. Die Strahlung der Oberflächenelemente im Fleck führt aber dazu, dass diese Symmetriestörung nicht so groß ausfällt.

Die Verschiebung der Linien des rotierenden Sterns, die auf die asymmetrische Dopplerverbreiterung zurückgeht, unterscheidet sich von der des durch den Exoplaneten bewegten Stern (Dopplerverschiebung) durch ihre Wellenlängenabhängigkeit.

<span id="page-15-0"></span>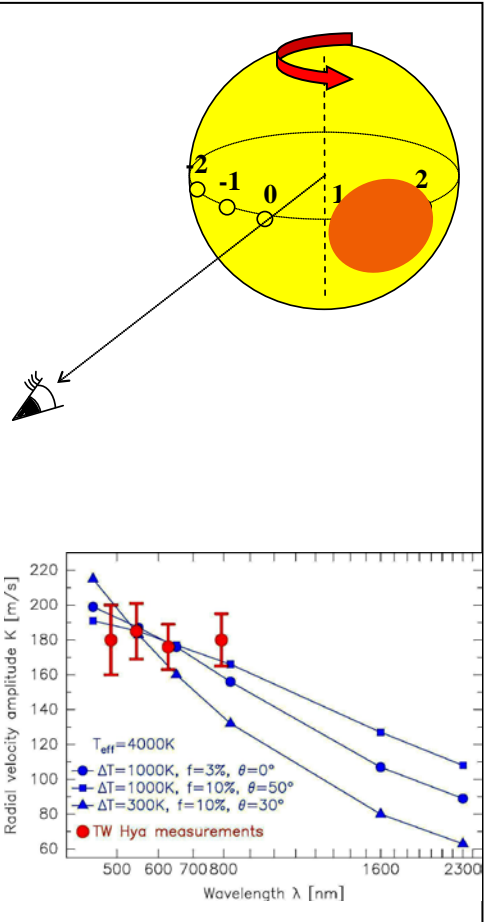

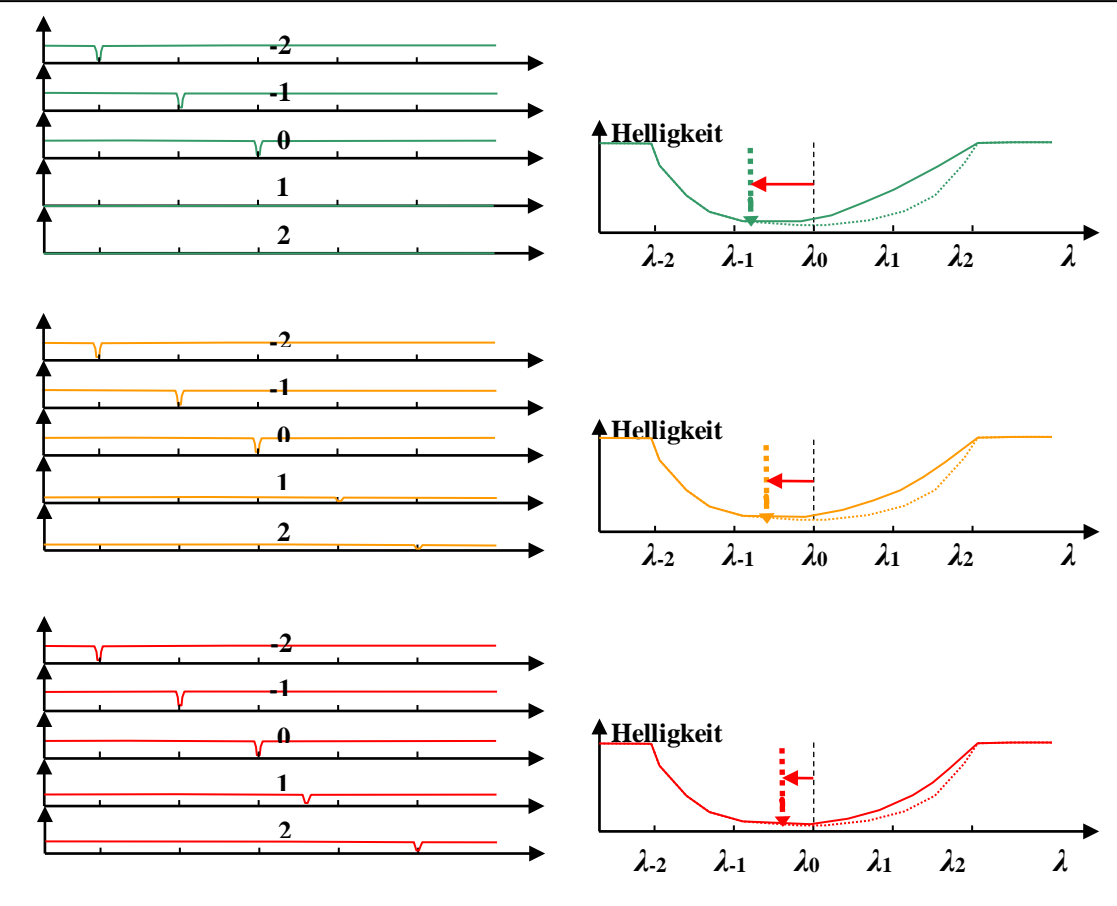

#### **Das Baustofflager für den Planetenbau** *[\(→zurück zum Anfang\)](#page-0-0)*

<span id="page-16-0"></span>*Massebestimmung mit Hilfe von Rotationsintegralen*

<span id="page-16-1"></span>Planeten entstehen in so genannten protoplanetaren Scheiben, die sich bei der Sternentstehung rund um die jungen Sterne bilden. In den Scheiben verklumpen sich Staubteilchen zu größeren Objekten (Planetesimalen) und schließlich zu Planeten, die sogar Gas für längere Zeit an sich binden können, wenn sie massereich sind. So besitzen die uns als Gasplaneten bekannten Objekte wie z. B. Jupiter einen festen Kern.

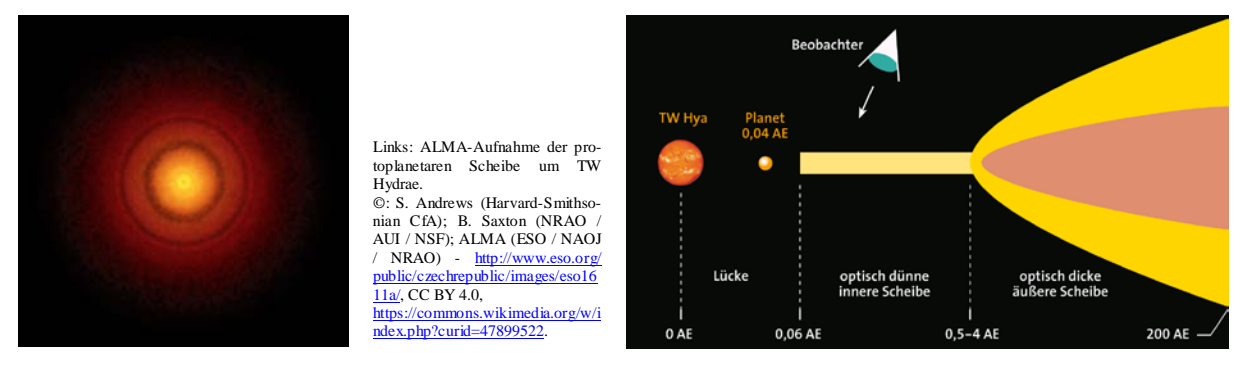

**Gegeben** ist eine protoplanetare Scheibe im fortgeschrittenen Entwicklungsstadium, wie sie beim Stern TW Hydrae (Bilder oben: links: künstlerische Darstellung, rechts: **SuW 6/2009, S. 39**) beobachtet wird. Der dichte Bereich der äußeren Scheibe reicht vom Innenradius  $R_i = 0.5$ AE bis zum Außenradius bei R<sub>a</sub> = 200 AE (1 AE  $\approx$  150·10<sup>6</sup> km). Seine Dicke, die am Innenrand  $D_i = 0.01$  AE beträgt, nimmt nach außen hin linear bis zu einer Dicke von  $D_a = 4$ AE zu.

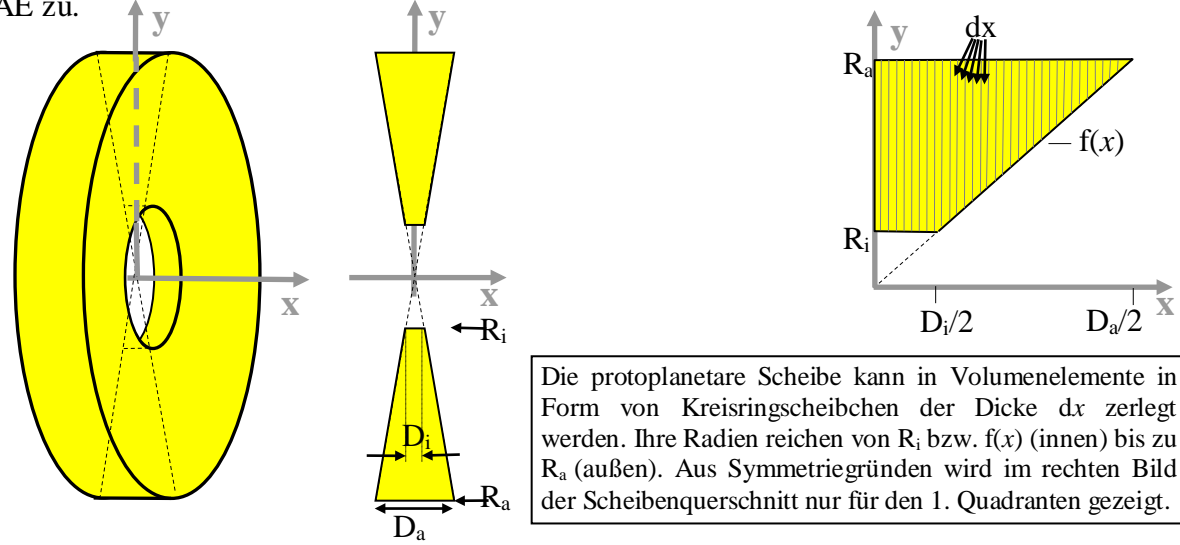

#### **Aufgaben:**

- a.) Bestimme mit Hilfe von Rotationsintegralen zunächst das Volumen, dass die protoplanetare Scheibe um TW Hydrae ausfüllt.
- b.) Die Massendichte am Scheibeninnenrand (R<sub>i</sub>) ist  $\rho_i = 1,592 \cdot 10^{28}$  g/AE<sup>3</sup> ≈ 4,72·10<sup>-6</sup> g/m<sup>3</sup>. Die Massendichte  $\rho$  verhält sich umgekehrt proportional zum Radius:  $\rho(y) = \rho_i \cdot R_i \cdot y^{-1}$ .  $\rho(y) = \rho_i \cdot R_i \cdot y$ <sup>-</sup> Erläutere die Formel für die Massendichte, indem du die Dichten für verschiedene Abstände (0, R<sub>i</sub>, R<sub>1</sub>=15 AE, R<sub>2</sub>=60 AE, R<sub>3</sub>=145 AE, R<sub>a</sub>) vom Zentrum bestimmst (in g/m<sup>3</sup>) und g/AE<sup>3</sup>) und die Funktion  $\rho(y)$  in einem y- $\rho(y)$ -Diagramm grafisch darstellst.
- <span id="page-16-2"></span>c.) Berechne nun die Masse an Baumaterial (Gas+Staub), welche in der Scheibe zur Verfügung steht, indem du die Scheibe in 3 Ringe unterteilst (0,5-30 AE, 30-90 AE, 90- 200 AE), für die du jeweils konstante Dichte (bei  $R_1, R_2, R_3$ , siehe b.)) annimmst und vergleiche das Ergebnis mit den Massen von Sonne und Jupiter.

Zusatzaufgabe: Versuche die Masseberechnung ohne Ringunterteilung.

### **Lösung**

*a.) Volumenberechnung mit Rotationsintegralen*

$$
V = 2 \cdot \left[ \int_{I} dV + \int_{II} dV \right]
$$
  
\n
$$
V = 2 \cdot \left[ \int_{I} A \cdot dx + \int_{II} A \cdot dx \right]
$$
  
\n
$$
V = 2 \cdot \left[ \int_{0}^{D_{1}/2} \pi \cdot (R_{a}^{2} - R_{i}^{2}) \cdot dx + \int_{D_{1}/2}^{D_{a}/2} \pi \cdot (R_{a}^{2} - f(x)^{2}) \cdot dx \right]
$$
  
\n
$$
V = 2 \cdot \left[ \pi \cdot (R_{a}^{2} - R_{i}^{2}) \cdot \frac{D_{i}}{2} + \int_{D_{i}/2}^{D_{a}/2} \pi \cdot (R_{a}^{2} - 10000 \cdot x^{2}) \cdot dx \right]
$$
  
\n
$$
V = 2 \cdot \left[ \pi \cdot (R_{a}^{2} - R_{i}^{2}) \cdot \frac{D_{i}}{2} + \int_{D_{i}/2}^{D_{a}/2} \pi \cdot (R_{a}^{2} - 10000 \cdot x^{2}) \cdot dx \right]
$$
  
\n
$$
V = 2 \cdot \left[ \pi \cdot (R_{a}^{2} - R_{i}^{2}) \cdot \frac{D_{i}}{2} + \pi \cdot R_{a}^{2} \cdot \frac{(D_{a} - D_{i})}{2} - \int_{D_{i}/2}^{D_{a}/2} \pi \cdot 10000 \cdot x^{2} \cdot dx \right]
$$
  
\n
$$
V = 2 \pi \cdot \left[ R_{a}^{2} \cdot \frac{D_{i}}{2} - R_{i}^{2} \cdot \frac{D_{i}}{2} + R_{a}^{2} \cdot \frac{D_{a}}{2} - R_{a}^{2} \cdot \frac{D_{i}}{2} - 10000 \cdot \left[ \frac{1}{3} \cdot x^{3} \right]_{D_{i}/2}^{D_{a}/2} \right]
$$
  
\n
$$
V = 2 \pi \cdot \left[ -R_{i}^{2} \cdot \frac{D_{i}}{2} + R_{a}^{2} \cdot \frac{D_{a}}{2} - \frac{10000}{3} \cdot \frac{(D_{a}^{3} - D_{i}^{3})}{8} \right]
$$

**y**

dx

 $\mathcal{N}\mathcal{N}$ 

 $\overline{D}$ 

Konkret :

$$
V = 2\pi \cdot \left[ -R_i^2 \cdot \frac{D_i}{2} + R_a^2 \cdot \frac{D_a}{2} - \frac{10.000}{3} \cdot \frac{\left(D_a^3 - D_i^3\right)}{8} \right]
$$
  
\n
$$
V = 2\pi \cdot \left[ -0.5^2 \cdot \frac{0.01}{2} + 200^2 \cdot \frac{4}{2} - \frac{10.000}{3} \cdot \frac{\left(4^3 - 0.01^3\right)}{8} \right] AE^3 \approx \left[ -0.00125 + 80.000 - 26.667 \right] AE^3
$$
  
\n
$$
V \approx 335.101 AE^3 \quad (\approx 1.13 \cdot 10^{39} \text{ m}^3).
$$

*b.) Dichteverteilung im y-ρ(y)-Diagramm, Berechnung von Funktionswerten für ρ(y)* (Man bedenke: Der Radius wird in y-Richtung gemessen)

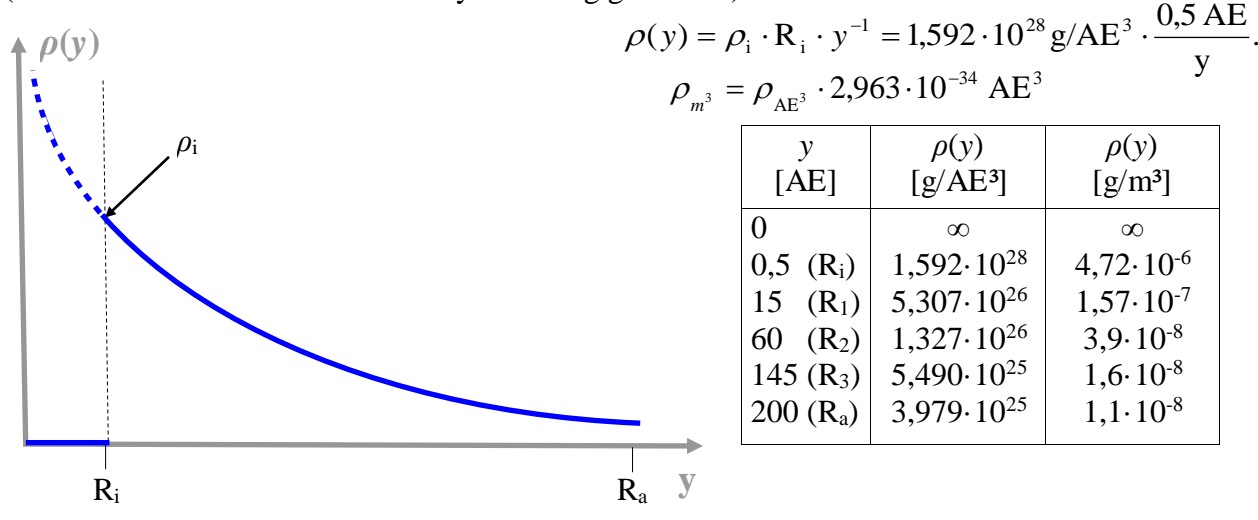

#### *c.) Massenberechnung für Ringunterteilung – 3 Ringe konstanter Dichte*

Die Gesamtmasse der Scheibe wird durch die Summe der Massen der in 3 Ringe konstanter Dichte eingeteilten Scheibe bestimmt.

$$
M = M_1 + M_2 + M_3.
$$

Für eine konstante Dichte *ρ* innerhalb des Volumens *V* ermittelt sich die Masse einfach aus *ρ·V*.  $M = \rho_1 \cdot V_1 + \rho_2 \cdot V_2 + \rho_3 \cdot V_3$ .

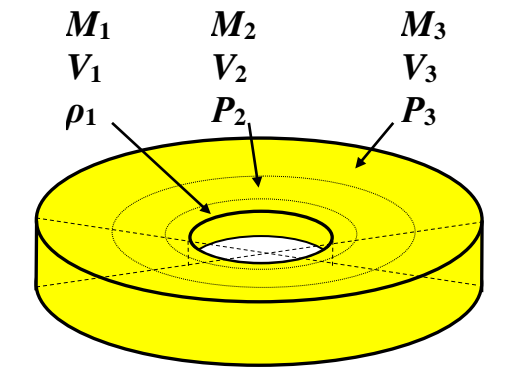

Zur Bestimmung der Ringvolumen kann der unter a.) ermittelte Ausdruck genutzt werden, wobei die entsprechend begrenzenden Radien und Dicken Ri,n und Di,n verwendet werden müssen.

$$
V = 2\pi \cdot \left[ -R_i^2 \cdot \frac{D_i}{2} + R_a^2 \cdot \frac{D_a}{2} - \frac{10000}{3} \cdot \frac{\left(D_a^3 - D_i^3\right)}{8} \right],
$$
  

$$
V_n = 2\pi \cdot \left[ -R_{i,n}^2 \cdot \frac{D_{i,n}}{2} + R_{a,n}^2 \cdot \frac{D_{a,n}}{2} - \frac{10000}{3} \cdot \frac{\left(D_{a,n}^3 - D_{i,n}^3\right)}{8} \right].
$$

Die Ringradien sind gegeben:

 $R_{i,1} = 0.5$  AE,  $R_{a,1} = 30$  AE,  $R_{i,2} = 30$  AE,  $R_{a,2} = 90$  AE,  $R_{i,3} = 90$  AE,  $R_{a,3} = 200$  AE.

Mit Hilfe der den Außenrand der Scheibe beschreibenden Funktion  $y = 100 \cdot x$ bzw. R = 100·(D*/*2) können die Ringdicken berechnet werden: D = R/50.  $D_{i,1} = 0.01$  AE,  $D_{a,1} = 0.6$  AE,  $D_{i,2} = 0.6$  AE,  $D_{a,2} = 1.8$  AE,  $D_{i,3} = 1.8$  AE,  $D_{a,3} = 4$  AE.

Nun können die Teilvolumen, die Teilmassen und schließlich die Scheibenmasse berechnet werden.

$$
V_1 = 2\pi \cdot \left[ -0.5^2 \cdot \frac{0.01}{2} + 30^2 \cdot \frac{0.6}{2} - \frac{10.000}{3} \cdot \frac{(0.6^3 - 0.01^3)}{8} \right] \text{AE}^3 \approx 2\pi \cdot \left( -0.00125 + 270 - 90 \right) \text{AE}^3,
$$
  
\n
$$
V_1 \approx 1131 \text{ AE}^3.
$$
  
\n
$$
V_2 = 2\pi \cdot \left[ -30^2 \cdot \frac{0.6}{2} + 90^2 \cdot \frac{1.8}{2} - \frac{10.000}{3} \cdot \frac{(1.8^3 - 0.6^3)}{8} \right] \text{AE}^3 \approx 2\pi \cdot \left( -270 + 7290 - 2340 \right) \text{AE}^3,
$$
  
\n
$$
V_2 = 29.405 \text{ AE}^3.
$$
  
\n
$$
V_3 = 2\pi \cdot \left[ -90^2 \cdot \frac{1.8}{2} + 200^2 \cdot \frac{4}{2} - \frac{10.000}{3} \cdot \frac{(4^3 - 1.8^3)}{8} \right] \text{AE}^3 \approx 2\pi \cdot \left( -7290 + 80.000 - 24237 \right) \text{AE}^3,
$$
  
\n
$$
V_3 \approx 304.565 \text{ AE}^3.
$$
  
\n
$$
M = \rho_1 \cdot V_1 + \rho_2 \cdot V_2 + \rho_3 \cdot V_3,
$$
  
\n
$$
M = 5,307 \cdot 10^{26} \frac{\text{g}}{\text{AE}^3} \cdot 1131 \text{ AE}^3 + 1,327 \cdot 10^{26} \frac{\text{g}}{\text{AE}^3} \cdot 29.405 \text{ AE}^3 + 5,49 \cdot 10^{25} \cdot \frac{\text{g}}{\text{AE}^3} 304.565 \text{ AE}^3,
$$
  
\n
$$
M \approx 0.06 \cdot 10^{31} \text{ g} + 0.39 \cdot 10^{31} \text{ g} + 1,67 \cdot
$$

Die Scheibenmasse von TM Hydrae entspricht einem Hundertstel der Masse unserer Sonne und etwa dem Zehnfachen der Jupitermasse. (M<sub>Sonne</sub>≈ 2·10<sup>33</sup> g, M<sub>Sonne</sub>≈ 1,9·10<sup>30</sup> g).

### *Zusatz: Massenberechnung ohne Ringunterteilung - mit (gewichteten) Rotationsintegralen*

Für die Bestimmung der Masse in der Scheibe wird zunächst für jedes Volumenelement (Kreisringscheibchen) die von x abhängige (!) Flächenmasse *M*<sup>A</sup> ermittelt. Diese erhält man aus den mit der jeweiligen Dichte  $\rho(y)$ , gewichteten" Umfängen  $u(y)$  wie folgt (der Ausdruck für die Flächenmasse ist letztlich von *x* abhängig.):

$$
M_{A} = \int_{y_{1}(x)}^{y_{2}(x)} \mu(y) \cdot \rho(y) \cdot dy
$$
  
\n
$$
M_{A} = \int_{y_{2}(x)}^{y_{2}(x)} 2\pi \cdot y \cdot \rho_{i} \cdot R_{i} \cdot \frac{1}{y} \cdot dy
$$
  
\n
$$
M_{A} = 2\pi \cdot \rho_{i} \cdot R_{i} \cdot [y]_{y_{1}(x)}^{y_{2}(x)} = 2\pi \cdot \rho_{i} \cdot R_{i} \cdot (y_{2}(x) - y_{1}(x))
$$
  
\n
$$
M = 2 \cdot \int_{I_{1}}^{I_{1}} M_{A} \cdot dx + \int_{II_{1}} M_{A} \cdot dx
$$
  
\n
$$
M = 2 \cdot \int_{I_{1}}^{I_{2}} 2\pi \cdot \rho_{i} \cdot R_{i} \cdot (R_{a} - R_{i}) \cdot dx + \int_{II_{1}}^{I_{2}} 2\pi \cdot \rho_{i} \cdot R_{i} \cdot (R_{a} - f(x)) \cdot dx
$$
  
\n
$$
M = 4\pi \cdot \rho_{i} \cdot R_{i} \cdot \left[\int_{0}^{D_{i}/2} (R_{a} - R_{i}) \cdot dx + \int_{D_{i}/2}^{D_{i}/2} 2\pi \cdot \rho_{i} \cdot R_{i} \cdot (R_{a} - f(x)) \cdot dx\right]
$$
  
\n
$$
M = 4\pi \cdot \rho_{i} \cdot R_{i} \cdot \left[(R_{a} - R_{i}) \cdot \frac{D_{i}}{2} + \int_{D_{i}/2}^{D_{i}/2} (R_{a} - f(x)) \cdot dx\right]
$$
  
\n
$$
M = 4\pi \cdot \rho_{i} \cdot R_{i} \cdot \left[(R_{a} - R_{i}) \cdot \frac{D_{i}}{2} + \int_{D_{i}/2}^{D_{i}/2} (R_{a} - 100 \cdot x) \cdot dx\right]
$$
  
\n
$$
M = 4\pi \cdot \rho_{i} \cdot R_{i} \cdot \left[(R_{a} - R_{i}) \cdot \frac{D_{i}}{2} + R_{a} \cdot \frac{(D_{a} - D_{i})}{2} - [50 \cdot x^{2}]_{D_{i}/2}^{D_{i}/2}\right]
$$
  
\n
$$
M = 4\pi \cdot
$$

Konkret :

$$
M = 4\pi \cdot \rho_{i} \cdot R_{i} \cdot \left[ -R_{i} \cdot \frac{D_{i}}{2} + R_{a} \cdot \frac{D_{a}}{2} - 50 \cdot \frac{(D_{a}^{2} - D_{i}^{2})}{4} \right],
$$
  
\n
$$
M = 4\pi \cdot \rho_{i} \cdot 0.5 \text{ AE} \cdot \left[ -0.5 \text{ AE} \cdot \frac{0.01 \text{ AE}}{2} + 200 \text{ AE} \cdot \frac{4 \text{ AE}}{2} - 50 \cdot \frac{(4^{2} - 0.01^{2}) \text{AE}^{2}}{4} \right],
$$
  
\n
$$
M \approx 4\pi \cdot \rho_{i} \cdot 0.5 \text{ AE} \cdot \left[ -0.0025 + 400 - 200 \right] \text{AE}^{2}
$$
  
\n
$$
M \approx 4\pi \cdot 1.592 \cdot 10^{28} \cdot \frac{g}{\text{AE}^{3}} \cdot 100 \text{ AE}^{3} \approx 2 \cdot 10^{31} g.
$$

 $\sim$ 

Die Scheibenmasse von TM Hydrae entspricht einem Hundertstel der Masse unserer Sonne und etwa dem Zehnfachen der Jupitermasse. ( $M_{\text{Some}} \approx 2 \cdot 10^{33}$  g,  $M_{\text{Some}} \approx 1.9 \cdot 10^{30}$  g).